Министерство образования и науки Российской Федерации Федеральное государственное автономное образовательное учреждение высшего образования «Российский государственный профессионально-педагогический университет»

# **ЭЛЕКТРОННОЕ УЧЕБНОЕ ПОСОБИЕ «ОБЕСПЕЧЕНИЕ БЕЗОПАСНОСТИ ДАННЫХ В КОНФИГУРАЦИЯХ НА ПЛАТФОРМЕ "1С:ПРЕДПРИЯТИЕ"»**

Выпускная квалификационная работа по направлению подготовки 44.03.04 Профессиональное обучение (по отраслям) профилю подготовки «Информатика и вычислительная техника» профилизации «Информационная безопасность»

Идентификационный номер ВКР: 180

Екатеринбург 2018

Министерство образования и науки Российской Федерации Федеральное государственное автономное образовательное учреждение высшего образования.

«Российский государственный профессионально-педагогический университет» Институт инженерно-педагогического образования

Кафедра информационных систем и технологий

К ЗАЩИТЕ ДОПУСКАЮ

Заведующая кафедрой ИС  $\mathscr{B}_{\mathscr{I}}$  — Н. С. Толстова « 25» *Wolle* 2018 r.

# ВЫПУСКНАЯ КВАЛИФИКАЦИОННАЯ РАБОТА ЭЛЕКТРОННОЕ УЧЕБНОЕ ПОСОБИЕ «ОБЕСПЕЧЕНИЕ БЕЗОПАСНОСТИ ДАННЫХ В КОНФИГУРАЦИЯХ НА ПЛАТФОРМЕ "1С:ПРЕДПРИЯТИЕ"»

Исполнитель:

обучающийся группы № ИБ-401

Руководитель:

ст. преподаватель кафедры ИС

Нормоконтролер:

 $\mathcal{A}_{\varphi}$  A.C. Корольков<br> $\mathcal{G}_{\varphi}$  H.C. Нарваткина

Екатеринбург 2018

#### **АННОТАЦИЯ**

Выпускная квалификационная работа состоит из электронного учебного пособия «Обеспечение безопасности данных в конфигурациях на платформе "1С:Предприятие"» и пояснительной записки на 56 страницах, содержащей 18 рисунков, 3 таблицы, 40 источников литературы, а также 1 приложение на 2 страницах.

Ключевые слова: БЕЗОПАСНОСТЬ ДАННЫХ, КОНФИГУРАЦИЯ, ПЛАТФОРМА «1С:ПРЕДПРИЯТИЕ», ЭЛЕКТРОННОЕ УЧЕБНОЕ ПОСО-БИЕ, ЛАБОРАТОРНЫЕ РАБОТЫ.

**Корольков А.С.** «Обеспечение безопасности данных в конфигурациях на платформе "1С:Предприятие"»: выпускная квалификационная работа / А.С. Корольков; Рос. гос. проф.-пед. ун-т, Ин-т инж.-пед. образования, Каф. информ. систем и технологий. — Екатеринбург, 2018. — 57 с.

В работе рассмотрены вопросы разработки электронных учебных пособий и формирования знаний и умений по обеспечению безопасности данных в конфигурациях «1С:Предприятие».

Целью работы является разработка электронного учебного пособия «Обеспечение безопасности данных в конфигурациях на платформе "1С:Предприятие"» для обучающихся направления подготовки 09.03.03 «Прикладная информатика». Для достижения цели были проанализированы современные технологии разработки электронных учебных пособий, также был проведен анализ различных источников информации. Было разработано электронное учебное пособие, содержащее теоретический материал, лабораторные работы, раздел контроля и дополнительные материалы.

## **СОДЕРЖАНИЕ**

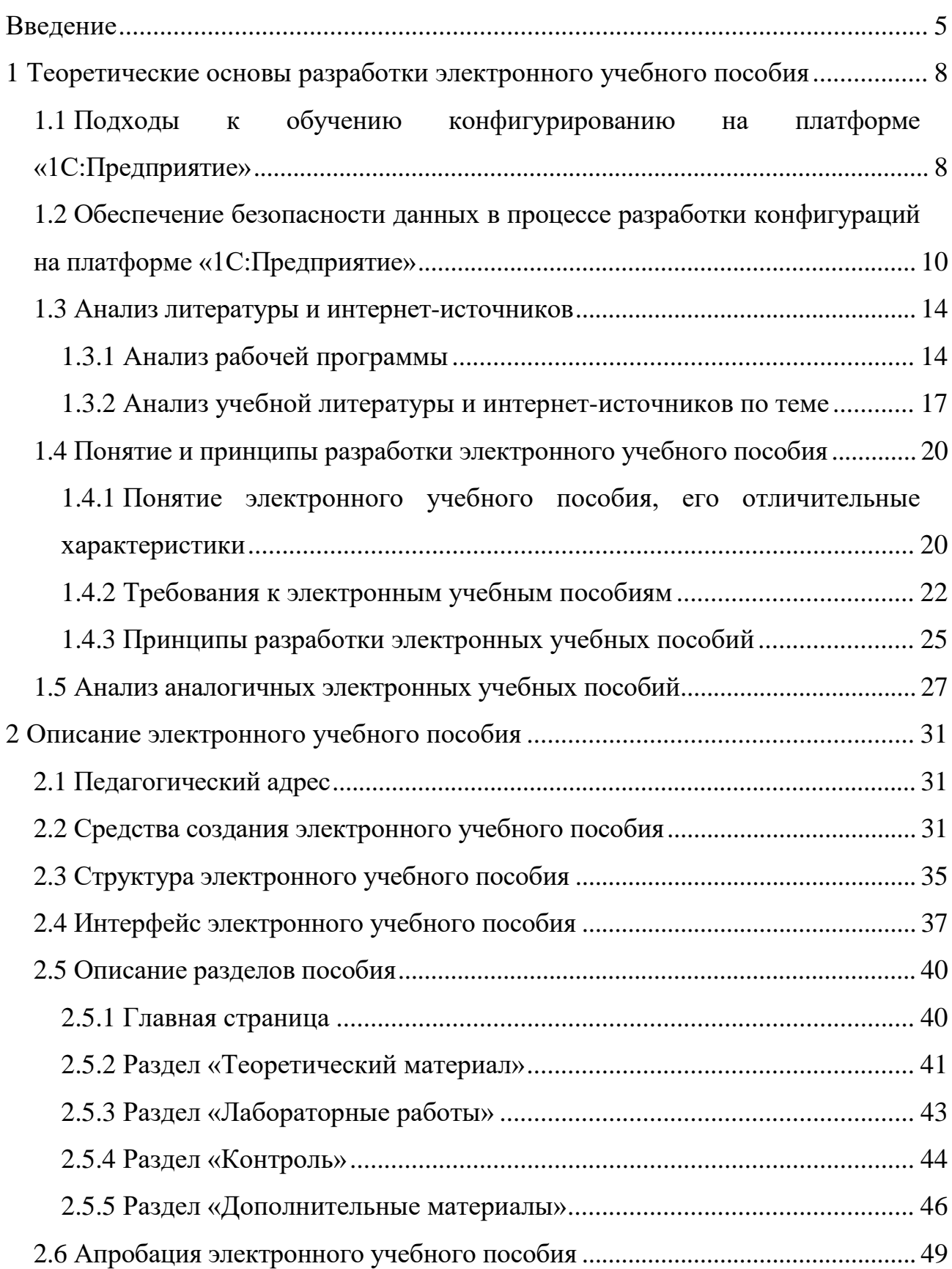

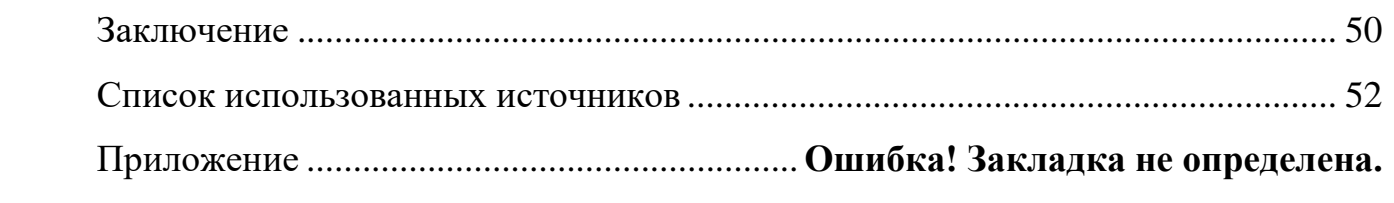

#### <span id="page-5-0"></span>**ВВЕДЕНИЕ**

В современном мире все больше внимания уделяется защите информации. Как и в любом другом виде деятельности, грамотное планирование обеспечения безопасности информации является важнейшим этапом на пути к обеспечению безопасности данных. Существуют определенные стандарты информационной безопасности, главной задачей которых является создание основы для взаимодействия между пользователями, разработчиками и экспертами в области информационных систем и технологий.

Последствиями успешного проведения информационных атак могут стать компрометация или искажение конфиденциальной информации, навязывание ложной информации, нарушение установленного регламента сбора, обработки и передачи информации, отказы и сбои в работе технических систем, вызванные преднамеренными и непреднамеренными действиями, как со стороны конкурентов, так и со стороны преступных сообществ, организаций и групп.

Понимая это, большинство руководителей предприятий и организаций принимают меры по защите важной для них информации.

Проблемы информационной безопасности постоянно усугубляются процессами проникновения во все сферы общества технических средств обработки и передачи данных, особо остро данная проблема стоит в области финансовых учетных систем.

В настоящее время большинство предприятий автоматизируют различные бизнес-процессы с помощью различных программ, в том числе и с помощью системы программ «1С: Предприятие».

Система программ «1С: Предприятие» предназначена для решения широкого спектра задач автоматизации учета и управления (учет кадров, расчет зарплаты, учет материальных ценностей), стоящих перед динамично развивающимися современными предприятиями, она является самой распростра-

нённой учетной системой в России. На сегодняшний день её разработчики уделяют много внимания вопросам безопасности данных.

Эффективность бизнеса зависит от обеспечения целостности и защиты информации предприятия.

Актуальность данной работы связана с необходимостью подготовки будущих разработчиков прикладных решений на платформе «1С», которые смогут обеспечить безопасность данных в разрабатываемых конфигурациях.

В Российском государственном профессионально-педагогическом университете уже несколько лет ведется обучение по направлению подготовки 09.03.03 «Прикладная информатика» профилю подготовки «Прикладная информатика в экономике». В процессе изучения нескольких дисциплин студенты изучают технологию конфигурирования на платформе «1С:Предприятие». Однако обучение реализовано на учебной версии платформы, которая имеет ряд ограничений, в том числе по администрированию. Приобретение версии платформы «1С:Предприятие 8.3» позволило задействовать в обучении полный функционал, и потребовало разработки соответствующих учебно-методических материалов.

Выпускники направления 09.03.03 «Прикладная информатика» востребованы в компаниях и фирмах, занимающихся разработкой и сопровождением прикладных решений, автоматизирующих различные сферы бизнеса.

**Объектом** выпускной квалификационной работы является процесс обучения студентов направления подготовки 09.03.03 «Прикладная информатика» профилю подготовки «Прикладная информатика в экономике», изучающих дисциплину «Корпоративные информационные системы» методам администрирования, позволяющим обеспечить защиту данных в конфигурациях, разрабатываемых на платформе «1С:Предприятие».

*Предмет —* учебные материалы по теме «Обеспечение безопасности данных в конфигурациях на платформе "1С:Предприятие"».

*Цель работы* — разработать электронное учебное пособие «Обеспечение безопасности данных в конфигурациях на платформе "1С:Предприятие"».

В соответствии с поставленной целью в работе были определены следующие *задачи*:

• проанализировать литературу и интернет-источники по теме исследования;

- систематизировать материал;
- разработать лабораторные работы и тестовые задания;
- реализовать учебное пособие в электронном виде;
- провести апробацию электронного учебного пособия.

## <span id="page-8-0"></span>**1 ТЕОРЕТИЧЕСКИЕ ОСНОВЫ РАЗРАБОТКИ ЭЛЕКТРОННОГО УЧЕБНОГО ПОСОБИЯ**

## <span id="page-8-1"></span>**1.1 Подходы к обучению конфигурированию на платформе «1С:Предприятие»**

В Российском государственном профессионально-педагогическом университете уже несколько лет ведется обучение по направлению подготовки 09.03.03 «Прикладная информатика» профилю подготовки «Прикладная информатика в экономике».

В процессе изучения нескольких дисциплин: «Предметноориентированные экономические информационные системы», «Проектирование информационных систем», «Корпоративные информационные системы» студенты изучают технологию конфигурирования на платформе «1С:Предприятие»:

• обучаются технологии визуального проектирования объектов конфигурации;

• технологии их создания;

• изучают возможности встроенного языка платформы;

• и т.д.

Однако обучение реализовано на учебной версии платформы, которая имеет ряд ограничений, в том числе по администрированию.

Приобретение версии платформы «1С:Предприятие 8.3» позволило задействовать в обучении полный функционал, в том числе:

- возможности администрирования пользователей;
- настройку механизмов резервного копирования;
- и т.д.

Это потребовало разработки соответствующих учебно-методических материалов.

### **Ограничения и особенности учебной версии платформы «1С:Предприятие 8.3»**

Учебная версия платформы «1С:Предприятие 8.3» – это реально действующая платформа «1С:Предприятие» со следующими ограничениями:

1. Не может использоваться на предприятии для ведения реального учета пользователями.

2. Не может использоваться для сборки дистрибутивов мобильных приложений, предназначенных для дальнейшей публикации и тиражирования.

3. Ограничено количество данных:

- максимальное количество записей в таблицах счетов 2000;
- максимальное количество записей в главных таблицах объектов

 $-2000$ ;

- количество записей в табличных частях объектов 1000;
- количество записей в наборах записей 2000;
- количество записей из внешних источников данных  $-200$ .
- 4. Не поддерживается работа в варианте клиент-сервер.
- 5. Не поддерживается работа распределенных информационных баз.
- 6. Не поддерживается COM-соединение.

7. Отсутствует возможность использования паролей и аутентификации операционной системы для пользователей.

8. Печать и сохранение табличных документов поддерживаются только в режиме «Конфигуратор».

9. Не поддерживается копирование содержимого более чем одной ячейки табличного документа в режиме «1С:Предприятие».

10. Не поддерживается работа с хранилищем конфигурации.

11. Недоступна функциональность, связанная с поставкой конфигурации.

12. Количество одновременных сеансов работы с информационной базой ограничено одним сеансом.

13. Значения разделителей задаются значениями по умолчанию для данного типа разделителя.

Учебная версия платформы «1С:Предприятие 8.3» не имеет аппаратной или программной защиты, ее быстродействие снижено по сравнению с коммерческой версией «1С: Предприятия 8.3» [22].

### <span id="page-10-0"></span>1.2 Обеспечение безопасности данных в процессе разработки конфигураций на платформе «1С:Предприятие»

Обеспечение защиты данных понятие комплексное. Часть мер по организации контроля доступа к информации осуществляется техническими средствами, в том числе средствами «1С: Предприятие», системы управления базами данных (СУБД), например, Microsoft SQL Server, и операционной системой. Часть мер представляет собой набор административных действий и правил компании.

Базовый принцип защиты данных в клиент-серверном варианте заключается в том, что пользователи не имеют прямого доступа к файлам информационной базы. «Посредником» между клиентами и сервером СУБД является рабочий процесс, который обращается с запросом к СУБД от имени своей учетной записи. Затем полученный результат возвращает клиенту.

Однако, использование клиент-серверного варианта не означает автоматически стопроцентную защиту информации. Важно правильно настроить систему в соответствии с конкретными требованиями безопасности.

Так, если в качестве учетной записи контекста исполнения службы «MS SQL Server» выбрать учетную запись операционной системы, и после развертывания клиент-серверного варианта для пользователей конфигурации создать учетные записи и пароли без дополнительных настроек, связанных с безопасностью, то оставив возможность выгрузки информационной базы при помощи конфигуратора, обеспечиваем возможность выгрузки информацион-

ной базы в виде файла dt с последующим развертыванием ее локально у себя на компьютере или передачи конкурентам.

Другой возможной опасностью является отсутствие учетной записи администратора кластера на сервере «1С: Предприятия». Это позволит злоумышленнику создать на своем компьютере новую информационную базу на том же сервере, который обслуживает рабочую базу.

Если не задать администратора кластера, то информационные базы сможет создавать любой пользователь.

В своей информационной базе злоумышленник создает привилегированный модуль, исполняемый на стороне сервера. Этот модуль работает от имени учетной записи сервера «1С: Предприятия» и, естественно, имеет полный доступ ко всем данным 1С: Предприятия». В том числе этот модуль может прочитать файл настроек, где для баз среди параметров хранятся логин и пароль, под которым происходит подключение к SQL Server, и приложение получает доступ к базе данных.

#### Комплексное понятие безопасности

Комплексное понятие безопасности системы складывается на основании ее защищенности на различных участках. Можно выделить три основных участка защиты данных:

- 1. Клиент кластер «1С: Предприятия».
- 2. Кластер «1С:Предприятия СУБД».
- 3. Пользователь системы.

#### Участок защиты данных «клиент — кластер»

При подключении к информационной базе пользователь указывает свой логин и пароль. Если в системе существует учетная запись с соответствующими параметрами, то доступ разрешается. Учетная запись создается для каждой информационной базы, используемой пользователем. При этом выполняется запрос к рабочему процессу кластера, расположенному на сервере. Информация, передаваемая по сети на данном участке может быть зашифрована полностью или частично. Безопасность работы кластера обеспе-

учетной чивается исполнением приложения  $OT$ имени записи «1С:Предприятия» в Windows. Контроль доступа к общим настройкам кластера осуществляется от имени учетной записи администраторов кластера «1С:Предприятие».

#### Участок защиты данных «кластер — СУБД»

Защита передаваемых данных, между кластером серверов 1С: Предприятия и сервером СУБД, осуществляется средствами СУБД. MS SQL Server позволяет организовать шифрование передаваемых данных с помощью сертификатов.

#### Участок защиты данных «Пользователь системы»

Даже самая совершенная защита не может гарантировать безопасность системы, если к ней имеет доступ недобросовестный или неаккуратный пользователь. Политика регулярной смены паролей, проводимая системным администратором, может быть сведена «на нет», если пользователи решат, что хранение «сложных» паролей надо доверить памяткам на мониторе своих рабочих мест.

#### Аудит безопасности системы

Каждая учетная запись пользователя принадлежит к одной или несколькими ролям. Роль — это набор прав. Некоторые права предоставляют возможность копирования информации или выполнения административных действий. Такие права должны быть только у пользователей, которым они необходимы по служебным обязанностям. Например, у администратора базы данных.

Составьте список всех ролей, имеющих права на выполнение административных функций. Затем составьте список пользователей, которые приписаны к этим ролям. Каждый из пользователей, перечисленных в списке сможет выполнять следующие действия:

1. Выгружать информационную базу в файл на диске своего компьютера.

2. Назначать права доступа для других пользователей информационной базы.

Убедитесь в том, что для каждого пользователя из списка верно следуюшее:

1. Сотруднику действительно необходимы административные права для выполнения его служебных обязанностей.

2. Сотрудник имеет достаточную квалификацию для того, чтобы не причинить непреднамеренный вред системе.

3. Сотрудник пользуется вашим доверием.

Если в списке оказались пользователи, для которых не выполняется хотя бы одно из этих условий, то они будут являться потенциальным источником угрозы безопасности данных.

#### Меры защиты

Назначайте административные права только тем пользователям «1С:Предприятия», которым это действительно необходимо.

Выделите права, которыми должен обладать только администратор базы и лишите этих прав всех остальных пользователей. Обычно, к таким правам относятся:

- 1. Административные функции.
- 2. Обновление конфигурации базы данных.
- 3. Внешнее соединение.
- 4. Интерактивное открытие внешних обработок.
- 5. Интерактивное открытие внешних отчетов.

#### Разграничение доступа

Доступ к информации в режиме «1С: Предприятие» определяется ролями (списком прав), также механизмами, реализованными кодом конфигурации. Для типовых конфигураций - это механизм ограничения доступа к данным на уровне записей и полей. Неправильно назначенные права могут привести к несанкционированному доступу к данным.

Для проверки наличия угрозы необходимо проделать достаточно большую и кропотливую работу по сверке прав учетных записей пользователей и тех уровней доступа, которые должны иметь сотрудники.

Угрозой является наличие у пользователя прав доступа к той информации, которая не должна быть ему доступна. Серьезность этой угрозы определяется в каждом конкретном случае индивидуально.

Доступ к серверу должен быть предоставлен только администраторам сервера и учетной записи служб кластера серверов «1С:Предприятие».

Необходимо регулярно создавать резервные копии и хранить их в безопасном месте за пределами расположения рабочих серверов.

Все системные администраторы делятся на тех, кто делает резервные копии, и тех, кто будет это делать после того, как первый раз потеряет важные данные в результате аппаратного сбоя.

Уделите внимание безопасности хранилища, в котором содержатся резервные копии информационных баз. Если злоумышленнику будет проще унести резервную копию, чем взломать работающую систему, то он именно так и поступит.

#### <span id="page-14-0"></span>1.3 Анализ литературы и интернет-источников

#### <span id="page-14-1"></span>1.3.1 Анализ рабочей программы

Рабочая программа дисциплины «Корпоративные информационные системы в экономике» составлена в соответствии с требованиями Федерального государственного образовательного стандарта высшего образования (ФГОС ВО) для студентов направления 09.03.03 «Прикладная информатика».

Дисциплина «Корпоративные информационные системы в экономике» призвана решать задачи по освоению принципов работы корпоративных информационных систем, изучению их основных концепций построения, принципов межсетевого взаимодействия, выбору их аппаратно-программной

платформы, а также формированию мировоззрения, позволяющего профессионально ориентироваться в быстро меняющейся информационной сфере.

Дисциплина базируется на компетенциях, сформированных при изучении дисциплин «Алгоритмические языки и системы программирования», «Высокоуровневые методы информатики и программирования», «Базы данных и управление ими», «Компьютерные коммуникации и сети», «Информационная безопасность и защита информации».

В результате освоения дисциплины «Корпоративные информационные системы в экономике» обучающиеся должны:

• *знать*: понятие, задачи, функции, состав и структуру корпоративных информационных систем (КИС), их классификацию, корпоративные стандарты и методики;

• *уметь:* понимать принципы хранения, передачи и получения информации в корпоративных информационных системах, формулировать и анализировать цели и функции систем управления, проводить анализ предметной области, управлять жизненным циклом информационных систем, формулировать и решать задачи организации работы корпоративных информационных систем с использованием различных методов и решений, ставить и решать задачи, связанные с разработкой и эксплуатацией КИС;

• *владеть:* понятиями и определениями теории корпоративных информационных систем, умениями выполнения работ на всех стадиях жизненного цикла информационных систем, в том числе на стадиях разработки и эксплуатации.

В учебном плане подготовки бакалавров на изучение дисциплины «Корпоративные информационные системы» отводится 144 часа [\[20\]](#page-54-0). Дисциплина изучается на четвертом курсе во втором семестре. Предусмотрены лекционные и лабораторные занятия в компьютерном классе. После изучения дисциплины предусмотрен экзамен.

Структура дисциплины с указанием вида и объема различных видов работ представлена в таблице 1.

### Таблица 1 — Структура дисциплины

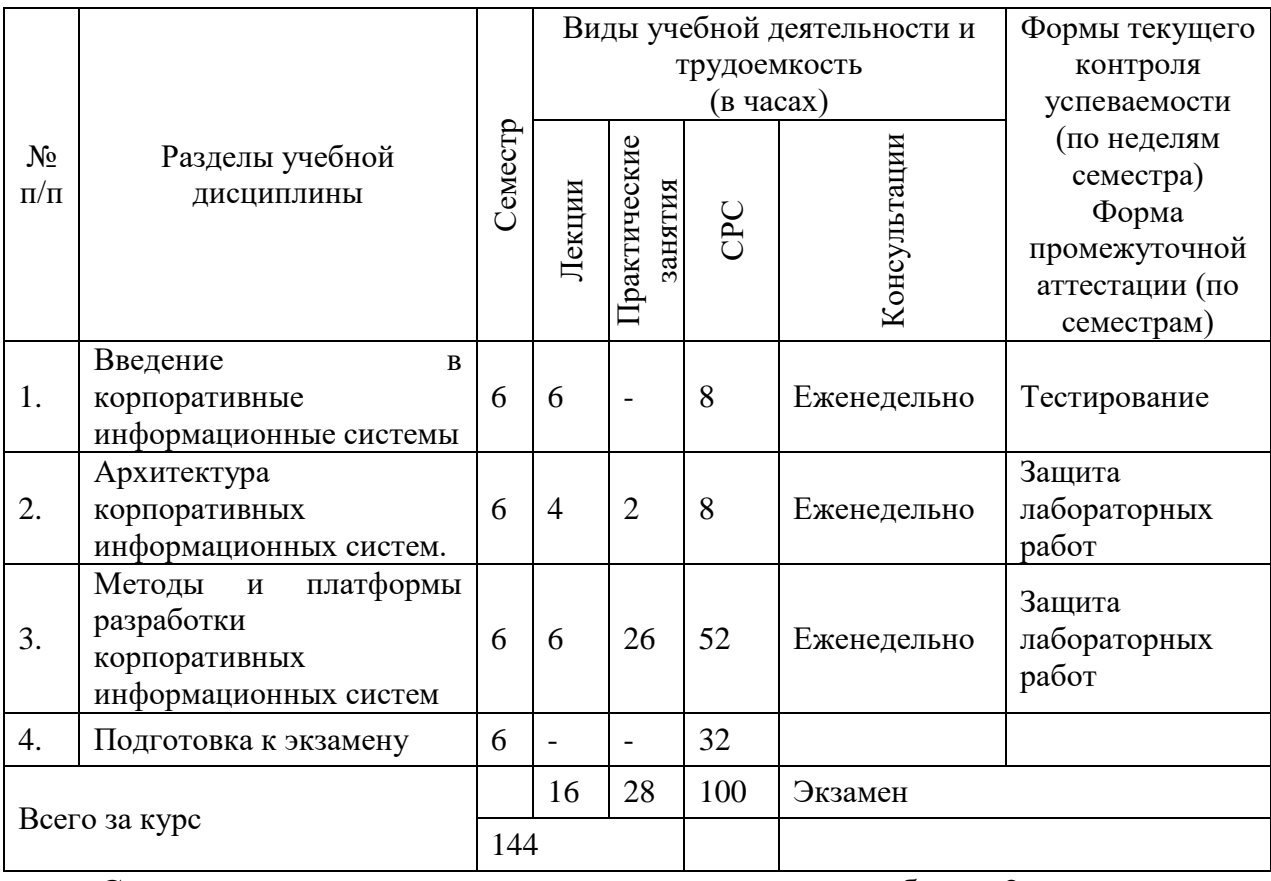

Содержание разделов дисциплины приведено в таблице 2.

### Таблица 2 — Содержание разделов дисциплины

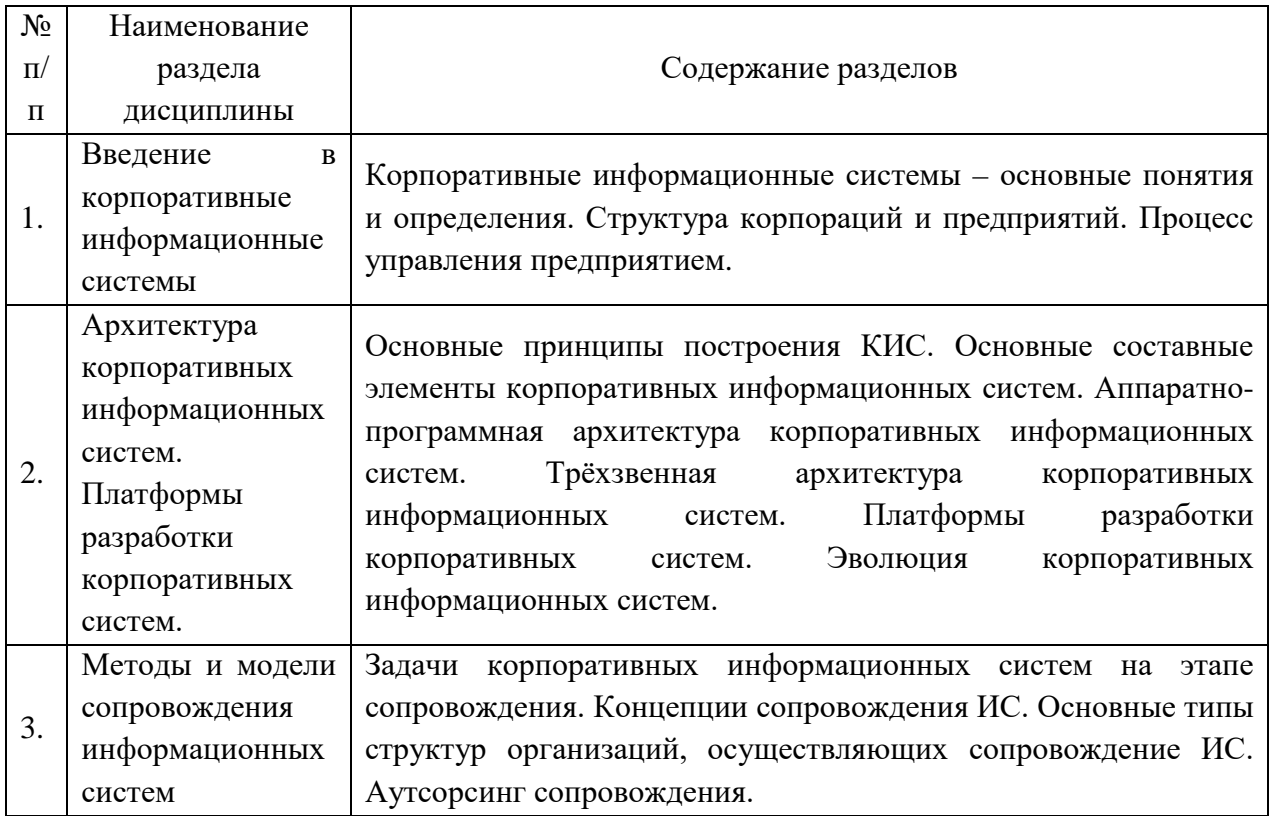

#### <span id="page-17-0"></span>**1.3.2 Анализ учебной литературы и интернет-источников по теме**

Для наполнения создаваемого электронного пособия были отобраны и проанализированы следующие печатные издания.

Книга М.Г. Радченко и Е.Ю. Хрусталевой «Решение специальных прикладных задач в 1С: Предприятие» [[26](#page-54-1)] посвящена углубленному изучению вопросов создания и модификации прикладных решений на платформе «1С:Предприятие». В книге рассказывается о механизмах платформы, которые позволяют решать прикладные задачи узкой направленности. Кроме этого, часть книги посвящена использованию интерфейсных объектов, помогающих представить информацию в удобном понятном виде (табличные документы, графические схемы).

Книга рассчитана на разработчиков, обладающих некоторым навыком создания и модификации прикладных решений в системе «1С: Предприятие».

Книга М.Г. Радченко и Е.Ю. Хрусталевой, «1С: Предприятие 8.3. Практическое пособие разработчика» [[25](#page-54-2)] представляет собой пособие, позволяющее быстро освоить приемы разработки и модификации прикладных решений на платформе «1С: Предприятие».

В этой книге на примере создания реального прикладного решения показана структура различных объектов системы, их назначение и методика использования, последовательно описываются основные приемы, охватывающие различные области разработки в системе «1С:Предприятие».

Данная книга может быть использована и как практическое руководство, и как справочное пособие.

Материал этой книги рассчитан, в первую очередь, на начинающих разработчиков, незнакомых с системой «1С: Предприятие».

Книга А.А. Асатрян, А.Б. Голикова, Д.А. Морозова, Д.Ю. Соломатина, Ю.А. Федорова «Методическое пособие по эксплуатации крупных информационных систем на платформе 1С: Предприятие» [\[4](#page-52-1)] представляет со-

бой набор методик и подходов по обеспечению технологического качества информационных систем.

В книге содержатся теоретические сведения об организации эксплуатации и описываются практические методы, приводится разбор настроек различных компонентов информационной системы. Кроме того, описываются базовые методики локализации и расследования проблем, приводятся примеры решения конкретных прикладных задач эксплуатации.

Данная книга адресована специалистам, занимающимся эксплуатацией крупных информационных систем, построенных с использованием технологической платформы «1С:Предприятие», и представляет собой набор методик и подходов по обеспечению технологического качества информационных систем.

Книга авторов Ажеронок В.А., Габец А. П. «Профессиональная разработка в системе "1С: Предприятие" в 2-х томах» [[1](#page-52-2)] содержит информацию о разработке прикладных решений. Особое внимание уделено групповой разработке. Материал книги рассчитан в первую очередь для разработчиков уже знакомых с системой «1С: Предприятие».

Проанализировав, существующую литературу можно сделать вывод, что, рассмотренные источники могут быть использованы в качестве дополнительных материалов, а для данной дисциплины необходимо разработать пособие, в котором представлены материалы по данной теме в концентрированном виде.

Для создания электронного учебного пособия по дисциплине были отобраны источники литературы и интернет-источники, в которых раскрываются особенности электронных учебных пособий и технологии их создания.

В книге Антоновой С. Г. «Современная учебная книга: создание учебной литературы нового поколения» [[3](#page-52-3)] рассматриваются новые возможности электронных пособий, обосновываются преимущества электронных учебных

пособий перед традиционными печатными изданиями и особенно хорошо описан процесс создания учебных изданий нового поколения.

В учебном пособии «Электронные издания» Вуля В.А. [[7](#page-52-4)] рассмотрены совокупность проблем, связанных с созданием, распространением и чтением таких изданий, предложена их классификация и определено место в современном образовании, описаны основные элементы языка HTML и его применение при создании таких изданий. Рассмотрено использование различных HTML-редакторов и специализированных программных средств создания электронных и мультимедийных изданий (MS FrontPage, Maсromedia Direсtor, DreamWeaver и Flash, а также 3D Studio MAX).

Учебное пособие В. П. Родина «Создание электронного учебника» [[27\]](#page-55-0) дает общее понятие о создании электронного учебного издания, чтобы им было удобно пользоваться, хорошо описывает назначение, структуру и требования, предъявляемые к учебным пособиям электронного вида.

Также были проанализированы и интернет-источники.

На сайте [[16](#page-53-0)] размещена монография О.В. Зиминой «Печатные и электронные учебные издания в современном высшем образовании». В ней предлагается новая концепция массового высшего образования. На ее основе сформулированы требования к современным печатным и электронным учебным пособиям, разработана методика и технология их создания, а также методика их использования при очной и дистанционной формах обучения. Особое внимание уделено применению компьютеров.

Для создания электронного практического пособия за основу был выбран язык гипертекстовой разметки HTML с элементами JavaSсript и с подключение таблиц стилей СSS, для чего была отобрана информация с различных сайтов.

На сайте [[37](#page-56-0)] размещены учебники по HTML и СSS, которые рассчитаны на начинающих «с нуля» людей, поэтому материал написан более развернуто и понятно, но в тоже время охватывает весь курс до мелочей.

Наиболее доступным образом принципы работы на языке HTML описаны на сайте [21], т. к. кроме текстовых примеров работы с HTMLстраницами, приведены и видео-уроки, которые наглядно демонстрируют процесс создания и оформления WEB-страниц.

Для использования объектно-ориентированного скриптового язык, а программирования javascript в электронном учебном пособии был проанализирован сайт [6], который рассчитан преимущественно, на обучение современному javascript-программированию с нуля. Здесь кроме основ языка javascript рассмотрены синтаксис языка с примерами, подобраны инструменты для редактирования и разработки.

На сайте [32] размещен качественный учебник по JavaScript на русском языке. Его особенностями является то, что его можно читать как «с нуля», так уже с опытом разработки, описан современный язык JavaScript, полностью изложен весь материал по данной теме, имеется большое количество примеров.

## <span id="page-20-0"></span>1.4 Понятие и принципы разработки электронного учебного пособия

## <span id="page-20-1"></span>1.4.1 Понятие электронного учебного пособия, его отличительные характеристики

Электронное учебное пособие (ЭУП) - программно-методический обучающий комплекс, соответствующий типовой учебной программе и обеспечивающий возможность студенту самостоятельно или с помощью преподавателя освоить учебной курс или его раздел [31].

Электронное учебное пособие может быть предназначено для самостоятельного изучения учебного материала по определенной дисциплине или для поддержки лекционного курса с целью его углубленного изучения.

К дополнительным особенностям электронного учебного пособия по сравнению с печатным можно отнести:

• возможность включения специальных фрагментов, моделирующих течение многих физических и технологических процессов;

• возможность включения в учебник аудио-файлов, в частности, для сближения процесса работы с учебником и прослушивания лекций этого же преподавателя;

• возможность включения в состав учебника фрагментов видеофильмов для иллюстрации определенных положений учебника;

• включение в состав пособия интерактивных фрагментов для обеспечения оперативного диалога с обучаемым;

• полномасштабное мультимедийное оформление учебника, включающее в себя диалог на естественном языке, организацию по запросу обучаемого видеоконференции с автором (авторами) и консультантами и прочее.

Таким образом, кроме разного носителя, электронное учебное пособие имеет ряд принципиальных отличий от учебника, изготовленного типографским способом:

- возможность мультимедиа;
- обеспечение виртуальной реальности;
- высокая степень интерактивности;
- возможность индивидуального подхода к обучающемуся.

Следовательно, электронные пособия имеют большую практическую ценность. С их помощью можно не только сообщать фактическую информацию, снабженную иллюстративным материалом, но и наглядно демонстрировать те или иные процессы, которые невозможно показать при использовании стандартных методов обучения. Кроме того, обучаемый может воспользоваться электронным пособием самостоятельно, без помощи преподавателя или руководителя, находя ответы на интересующие его вопросы. Также важное значений электронных пособий состоит в том, что преподаватель может

<span id="page-22-0"></span>быстро дополнять и изменять текстовый или иллюстративный материал при возникновении такой необходимости.

#### **1.4.2 Требования к электронным учебным пособиям**

#### **Документы регламентирующие требования к ЭУП**

Существуют нормативные государственные документы, которые регламентируют требования к электронным учебным изданиям, в том числе и к электронным учебным пособиям:

1. ГОСТ Р 53620–2009 [\[10](#page-53-1)] устанавливает общие требования к электронным образовательным ресурсам (ЭОР), широко используемым в сфере образования для реализации процесса обучения с помощью информационнокоммуникационных технологий.

2. ГОСТ ИСО/МЭК 12119–2000 [\[13](#page-53-2)]. Стандарт устанавливает требования к пакетам программ (требования к их качеству), а также содержит инструкции по испытанию пакета программ на соответствие его установленным требованиям (инструкции по тестированию, в частности по тестированию третьей стороной).

3. ГОСТ Р 52653–2006 [\[9](#page-52-6)]. Данный стандарт устанавливает основные термины и определения понятий в области применения информационнокоммуникационных технологий в образовании.

4. ГОСТ Р ИСО 9241–3–2003 [\[11](#page-53-3)]. В нём представлены требования к качеству изображения на стадии разработки и оценки одноцветных и многоцветных визуальных дисплейных терминалов. Требования представлены в виде перечня технических характеристик, а их оценка обеспечивается методами испытаний и измерениями. Требования базируются на использовании знаков латинского и греческого алфавитов, кириллицы, а также арабских цифр.

5. ГОСТ Р ИСО 9241–8–2007 [\[12](#page-53-4)]. Целью настоящего стандарта является установление основных технических требований к цветам на экранах

видеодисплейных терминалов (ВДТ) для обеспечения их различимости, идентификации и разрешающей способности.

#### **Общие требования**

Электронные учебные пособия должны строиться на основе педагогического сценария — целенаправленной, личностно-ориентированной, методически выстроенной последовательности педагогических методов и технологий для достижения целей обучения.

В соответствии с этим сценарием осуществляется структурирование учебного материала и компоновка его в учебные блоки (модули) [[31\]](#page-55-2).

При построении ЭУП необходимо обеспечить следующее:

1. Учебный материал блока (модуля) должен иметь некоторый завершенный смысл, но в тоже время, предъявляемый в блоке текстовый материал должен быть минимальным по объему.

2. Для основного учебного материала, размещенного в блоке (модуле), не следует использовать текстовые окна с прокруткой текста. Это требование может не соблюдаться для некоторых гуманитарных дисциплин, если для целостного восприятия весь материал требуется размещать в одном блоке.

3. Текстовый материал, размещённый в блоке (модуле) должен сопровождаться иллюстративным материалом. Иллюстративный материал предназначен облегчить восприятие и усвоение учебной информации, и в соответствии с этим должны выбираться его содержание, тип и способ воспроизведения в блоке (модуле).

4. В блоке должны присутствовать только те иллюстрации, которые связаны с текстом, присутствующим в блоке (модуле). Не связанные друг с другом иллюстрации не должны одновременно присутствовать в блоке.

5. Применение иллюстративного материала должно быть исключительно функциональным (облегчение восприятия и усвоения учебного материала). Не следует применять иллюстрации только для украшения блока (модуля). Исключением являются блоки с титульным листом, меню разделов, подразделов, заставками к разделам.

6. Текстовый материал электронного учебного пособия не должен полностью повторять тексты бумажного учебника. При продвижении по тексту электронного учебного пособия должны вводиться элементы различных технологий развивающего обучения, реализуемые путем организации интерактивного диалога обучающегося с электронным учебным пособием.

7. По ходу изучения учебного материала должны вводиться задания, стимулирующие самостоятельность и развивающие мышление (например, задания с элементами моделирования и неполными данными, при выполнении которых обучающийся должен совершать самостоятельные действия например, снять показания измерительных приборов, исследовать график, текст, сопоставить текстовую информацию, произвести расчет и др.).

8. ЭУП должно содержать встроенный раздел с контрольными вопросами, упражнениями и задачами, содержание которых определяется спецификой конкретной учебной дисциплины. Этот раздел не должен заменять собой сборники упражнений или задачники. Представленные в нем контрольные вопросы, упражнения и задачи должны иметь непосредственное отношение к тексту основного учебного материала, который изучается обучающимся на данный момент, и служить лучшему усвоению этого материала.

Моменты обращения обучающегося к тем или иным вопросам, упражнениям и задачам этого раздела должны быть определены в педагогическом сценарии:

теоретический материал должен содержать актуальную информацию по выбранному учебному курсу и быть достаточным для самостоятельного изучения, выполнения заданий и прохождения контроля знаний без дублирования изложения уже приобретенных знаний на предыдущих уроках;

теоретический материал должен иметь специфические дидактические средства в виде подчеркивания и изменения цвета текста;

примеры должны обеспечить детальный разбор отдельных важных аспектов теоретического материала;

• задания должны быть направлены на приобретение практических навыков выполнения упражнений или решения задач. Формулировки заданий должны сопровождаться пояснениями порядка выполняемых действий, а также требований к ожидаемым результатам и форме их представления;

• вопросы и ответы должны быть направлены на усвоение знаний и приобретение навыков выполнения практических работ.

• формулировки заданий должны сопровождаться пояснениями порядка выполняемых действий, а также требований к ожидаемым результатам и форме их представления;

• вопросы и ответы должны быть направлены на усвоение знаний и приобретение навыков выполнения практических работ.

9. Электронное учебное пособие должно включать в себя встроенный справочник (глоссарий), позволяющий в любой момент получить справочную информацию об основных понятиях, терминах, определениях и т.п., используемых в учебном материале. Вход в справочник (глоссарий) должен обеспечиваться с любой страницы электронного учебника.

10. Электронное учебное пособие должно иметь встроенную тестирующую систему, предназначенную в первую очередь для самоконтроля обучающегося в рамках текущего и итогового контроля. Моменты обращения обучающегося к тестовым заданиям должны быть определены в педагогическом сценарии.

Таким образом в структуру электронного учебного пособия входят следующие структурные блоки: «Теория», «Примеры», «Задания», «Вопросы», «Тестовые задания», «Глоссарий», «Справочник».

#### <span id="page-25-0"></span>**1.4.3 Принципы разработки электронных учебных пособий**

Эффективное ЭУП должно разрабатываться с учетом целого ряда принципов (правил).

К таким принципам относятся:

1. Принцип приоритетности педагогического подхода реализуется через постановку образовательной цели и разработку содержания образовательной деятельности на основе одного или комбинации нескольких дидактических подходов: системного, синергетического, проблемного, алгоритмического, программированного, проектного, эвристического, компетентностного и других подходов.

2. Принцип модуля. Необходимо разбивать материал на разделы, состоящие из модулей, которые должны быть минимальны по объему, но замкнуты по содержанию.

3. Принцип полноты. Каждый модуль может включать следующие компоненты:

- $\bullet$ теоретическое ядро;
- контрольные вопросы по теории;  $\bullet$
- примеры;  $\bullet$
- $\bullet$ задачи и упражнения для самостоятельного решения;
- $\bullet$ контрольные вопросы по модулю с ответами;
- контрольные тестовые задания по всему курсу и др.

4. Принцип наглядности. Каждый модуль должен состоять из текста и визуализации, облегчающей понимание и запоминание новых понятий, утверждений и методов. При подготовке иллюстраций стоит выбирать или обрабатывать такие, которые выполняют обучающую функцию. Лишь на обложке пособия или титульном листе раздела (модуля) возможно использование иллюстраций, украшающих интерфейс. Иллюстрации, которые следует использовать в местах, трудных для понимания учебного текста, требующих дополнительного наглядного разъяснения; для обобщений и систематизации тематических смысловых блоков (модулей):

изобразительная наглядность, в которой значительное место занимают: репродукции картин; фоторепродукции памятников архитектуры

и скульптуры; учебные картины, специально созданные художниками или иллюстраторами для учебных текстов;

 $\bullet$ условно-графическая наглядность: таблицы; схемы, блок-схемы, диаграммы, графики, карты, картосхемы.

5. Принцип ветвления. Каждый блок (модуль) должен быть связан гипертекстными ссылками с другими блоками (модулями) так, чтобы у пользователя был выбор перехода в любой другой модуль. Принцип ветвления позволяет регулярно повторять пройденный материал, при этом процесс запоминания основывается на возникновении взаимосвязи между процессом и объектом, между пройденным и новым материалом. Необходимо помнить о словаре терминов (глоссарии). В электронных пособиях это не просто список терминов и их разъяснение, даваемое в конце учебника, а своеобразная динамичная система справки. Пользователь должен иметь возможность, встретив в тексте незнакомый или малопонятный термин, тут же обратиться к его толкованию.

6. Принцип регулирования. Обучающийся самостоятельно управляет сменой кадров. Пользователь должен чувствовать себя при работе с ЭУП комфортно. Для этого необходимо предусмотреть всевозможные элементы управления. Нужно просто представить, что обучающийся понятия не имеет, как пользоваться ЭУП, и реализовать на каждой страничке все возможные подсказки, стрелки и другие элементы навигации.

7. Принцип адаптивности. ЭУП должно допускать адаптацию к нуждам конкретного пользователя в процессе учебы, позволять варьировать глубину и сложность изучаемого материала, и его прикладную направленность в зависимости от будущей специальности обучающегося.

#### <span id="page-27-0"></span>1.5 Анализ аналогичных электронных учебных пособий

На сегодняшний день не представлено никаких электронных учебных пособий, посвященных теме «Обеспечение безопасности данных в конфигу-

рациях на платформе "1С:Предприятие"». В связи, с этим возникла необходимость создания ЭУП по данной актуальной тематике, который отвечал бы тем требованиям, которые предъявляются к электронным учебным изданиям такого типа. В ходе анализа удалось найти всего два издания, анализ которых приведен ниже.

**Безопасность информационных систем [\[15\]](#page-53-5)** — в этом учебном пособии, излагаются основные тенденции развития организационного обеспечения безопасности информационных систем, а также подходы к анализу информационной инфраструктуры организационных систем и решению задач обеспечения безопасности компьютерных систем.

В пособии рассказывается про основные принципы и положения организации информационной безопасности. При этом показано главное направление деятельности системы информационной безопасности — защита компьютерных систем.

Также в пособии проводится анализ и классификация угроз нарушения доступности, целостности и конфиденциальности, рассматриваются основные стандарты и законодательные акты, а также механизмы обеспечения информационной безопасности и ее составляющих.

Пособие состоит из пяти глав. В первой главе рассматриваются международные стандарты информационного обмена, угрозы безопасности информации, информационная безопасность в условиях функционирования в России глобальных сетей.

Во второй главе излагаются общие подходы к изучению систем информационной безопасности. Описываются виды противников, приводятся понятия о видах электронных вирусов. Рассматриваются виды нарушений информационной системы и защита информационных систем.

В третьей главе рассматриваются основные нормативные руководящие документы, касающиеся государственной тайны и нормативно-справочные документы в области информационной безопасности. Представлены назна-

чение и задачи в сфере обеспечения информационной безопасности на уровне государства.

Четвертая глава посвящена защите информации в компьютерных системах. Определены основные положения теории информационной безопасности информационных систем. Приведены модели безопасности и их применение. Рассмотрена таксономия нарушений информационной безопасности вычислительной системы и причины, обусловливающие их существование. Дан анализ способов нарушений информационной безопасности. Предлагаются основные положения использования программно-технических средств для защиты компьютерных систем. Описаны методы криптографии и принципы функционирования электронной цифровой подписи.

В пятой главе рассматриваются вопросы построения защищенных экономических информационных систем. Изложены основные технологии построения защищенных экономических информационных систем. Раскрыто место информационной безопасности экономических систем в национальной безопасности страны. Представлена концепция информационной безопасности.

Учебное пособие адресовано студентам по направлению подготовки 09.03.02 Информационные системы и технологии (квалификация «бакалавр»).

К недостаткам данной книги можно отнести распространение на платной основе.

Анализ состояния защиты данных в информационных системах [14] — пособие состоит из теоретической части и описания методики проведения анализа состояния защиты данных на предприятии или в подразделении. Анализ основан на экспертном оценивании опасности угроз и эффективности их устранения. Результаты оценивания заносятся в матрицы. Пособие позволяет выполнить расчетно-графическую работу по курсу «Информанионная безопасность»

Пособие состоит из пяти глав. Первая глава полностью посвящена инвентаризации информационной системы.

Во второй главе излагается классификация элементов информационной системы, рассказывается про аспекты информационной безопасности и классификацию элементов данных.

В третьей главе описывается выявление каналов утечки информации, а именно перечень вредоносных воздействий на данные матриц.

Четвёртая глава посвящена инвентаризации методов и средств защиты информации, рассказывается про классификацию методов и средств защиты информации и саму инвентаризацию методов и средств защиты информации в информационной системе. Также приведен анализ степени перекрытия каналов утечки информации.

Пятая глава полностью посвящена анализу защищённости данных в информационной системе.

Из недостатков следует отметить трудноусвояемый материал и небольшой объем.

## <span id="page-31-0"></span>2 ОПИСАНИЕ ЭЛЕКТРОННОГО УЧЕБНОГО ПОСОБИЯ

#### <span id="page-31-1"></span>2.1 Пелагогический алрес

Электронное учебное пособие «Обеспечение безопасности данных в конфигурациях на платформе "1С: Предприятие"» предназначено для студентов бакалавров направления подготовки 09.03.03 «Прикладная информатика» профилю подготовки «Прикладная информатика в экономике», изучающих дисциплину «Корпоративные информационные системы в экономике».

Также данное электронное учебное пособие будет полезно всем, кто обеспечивать научиться защиту конфигурациях желает данных  $\, {\bf B}$ «1С:Предприятие».

#### <span id="page-31-2"></span>2.2 Средства создания электронного учебного пособия

Для работы с электронным учебным пособием и учебной платформой «1С: Предприятие 8.3» необходим персональный компьютер, удовлетворяющий следующим программным и аппаратным требованиям:

• процессор Intel Pentium 4/Celeron 2400 МГц или более производительный:

- объем оперативной памяти 2 Гбайт и более;
- объем свободного места на жестком диске не менее 500 Мб;  $\bullet$

любой современный браузер (Google Chrome, Yandex Browser, Opera, Mozilla Firefox, или Microsoft Edge с последними обновлениями);

 $\bullet$ учебная версия платформы «1С: Предприятие 8.3».

Для создания данного ЭУП были использованы:

• «язык гипертекстовой разметки» — HyperText Markup Language (HTML);

- каскадные таблицы стилей Cascading Style Sheets (CSS);  $\bullet$
- конструктор сайтов «WebSite X5»;  $\bullet$
- текстовый редактор «Notepad++»;  $\bullet$
- браузер «Yandex Browser (Яндекс.Браузер)»;  $\bullet$

«iSpringSuite» — программа дополнения электронных курсов, различными интерактивными элементами (использована пробная версия программы);

 $\bullet$  «Camtasia Studio» — программа для захвата изображения экрана (использована пробная версия программы);

редактор изображений — «Adobe Photoshop CS5»;

**HTML** — стандартизированный язык разметки документов во Всемирной паутине. Большинство веб-страниц содержат описание разметки на языке HTML. Язык HTML интерпретируется браузерами; полученный в результате интерпретации форматированный текст отображается на экране монитора компьютера или мобильного устройства. HTML считается самым демократичным языком, так как он позволяет деликатно подстроить представление страниц под условия каждого браузера [33].

 $CSS - \phi$ ормальный язык описания внешнего вида документа, написанного с использованием языка разметки. Преимущественно используется как средство описания, оформления внешнего вида веб-страниц. Простыми словами, стили CSS отвечают за красоту сайта — его внешний вид: размер, цвет и тип шрифта, фон и цвета разных блоков, графические картинки и т.д.

Для разработки структуры, интерфейса и наполнения контента, а также для отладки кода были использованы программы WebSite X5, Notepad++, **Yandex Browser.** 

WebSite  $X5$  — это интуитивно понятный конструктор сайтов, который позволяет создавать сайты различного уровня сложности.

Она предлагает пользователю довольно широкие возможности по конструированию сайтов самой разной направленности - от визитки до интернет-магазина.

Среди основных возможностей WebSite X5 следует отнести:

1. Создание сайта с нуля или на основе готовых пользовательских шаблонов, возможность редактирования шаблонов.

2. Интерактивные элементы — формы обратной связи, гостевые книги, формы заказа.

3. Работа с мультимедийными объектами — фото, видео, flashанимацией.

4. Возможность вставлять собственные виджеты.

5. Поддержка HTML5 и «чистый» код.

Notepad++ — это текстовый редактор, имеющий огромный функционал, который расширяется при помощи различных плагинов. Этот редактор работает с множеством языков программирования [39].

Основная функциональность редактора сосредоточена на создании HTML и CSS кода, а также работе с файлами сайта. Интерфейс программы прост, что позволяет работать быстро.

Для отладки написанного кода был использован браузер со встроенным отладчиком, созданный компанией «Яндекс» — Яндекс. Браузер.

**iSpringSuite** — это программа, позволяющая дополнять обычные презентации элементами, применяемыми в электронных курсах: тестовыми заданиями, интерактивностью и пр. Устанавливается как надстройка MS PowerPoint. Работа с программой не требует специальных навыков, поэтому пользователи могут сразу начать ее использование [30].

Для создания тестов был использован, входящий в iSpringSuite, встроенный редактор тестовых заданий iSpring QuizMaker, уникальный редактор диалогов TalkMaster и другие компоненты MS PowerPoint.

Создание видеороликов производилось путём захвата изображения экрана, программой Camtasia Studio. Программа представляет из себя сервис для захвата и записи изображения с экрана в видеофайлы различных форматов. Имеется возможность редактирования видео, есть встроенные Flash

(SWF) и видео проигрыватели. Camtasia захватывает действия и звуки в любой части Windows-систем и сохраняет в файл стандарта AVI [\[36\]](#page-56-2).

Сделанное при помощи программы видео можно экспортировать в один из поддерживаемых программой форматов — AVI, SWF, FLV, MOV, WMV, RM, GIF, CAMV. Кроме того, на основе любого видео может быть скомпилирован исполнительный exe-файл, который будет содержать встроенный проигрыватель. Camtasia Studio позволяет накладывать ряд эффектов, умеет работать с отдельными кадрами, облегчает запись, редактирование и опубликование высокоточного, сжатого видео для тренировки, образования, дистанционного обучения, решений технической поддержки, демонстраций продукта и прочего.

Для сжатия видео разработчики Camtasia Studio предлагают пользователям использовать свой «фирменный» кодек TechSmith Screen Capture Codec (TSCC). Этот кодек показывает хорошие результаты при кодировании изображения на любой глубине цветности. Его алгоритм минимально нагружает систему, поэтому кодек может использоваться для кодирования даже на очень слабых конфигурациях.

Camtasia Studio включает в себя четыре утилиты: Camtasia MenuMaker, Camtasia Player, Camtasia Theater и Camtasia Recorder. Для работы со всеми этими утилитами служит главный интерфейс программы. Сфера применения Camtasia Studio может быть самой разной. По заявлению разработчиков, программа может пригодиться, как минимум, в пятидесяти разных ситуациях. Ее можно использовать для создания интерактивных файлов справки, демонстрации новых возможностей программ, для записи демонстрационных роликов приложений и компьютерных игр и т.д.

Camtasia Studio работает в операционных системах Windows и Mac. Имеет поддержку русского языка.

Программа не бесплатная. Пробной версией программы Camtasia Studio можно бесплатно пользоваться до 30 дней.

Работа с изображениями производилась в Adobe Photoshop CS5 графический редактор, разработанный и распространяемый фирмой Adobe Systems. Adobe Photoshop — это программа, предназначенная для работы с графикой. По-другому, Adobe Photoshop — это компьютерное приложение, предназначенное для редактирования и манипуляции с цифровыми изображениями.

Эта программа является чрезвычайно мощным приложением, которым пользуются многие профессиональные фотографы и дизайнеры.

Adobe Photoshop можно применять для любого вида редактирования изображений, создавая и при всем этом высококачественную графику.

Исходя из того, что Adobe Photoshop, в основном предназначен для профессионалов, использование может быть затруднено, особенно в том случае, если вы только начали с ним работать. Тем не менее, вам не нужно понимать все его особенности и тонкости, чтобы качественно применять его и при этом добиться желаемого результата.

#### <span id="page-35-0"></span>2.3 Структура электронного учебного пособия

Структура электронного учебного пособия представлена пятью блока-**МИ:** 

- главная страница;
- блок теоретического материала;
- блок лабораторных работ;  $\bullet$
- блок контроля;
- блок дополнительных материалов.

Данное разбиение блоков было выполнено для утверждения соответствия требований создаваемого электронного учебного пособия, к ЭУП и учебной программе дисциплины. Были скомпонованы материалы для каждого из разделов. Структура разработанного ЭУП «Обеспечение безопасности данных в конфигурациях на платформе "1С"» представлена на рисунке 1.

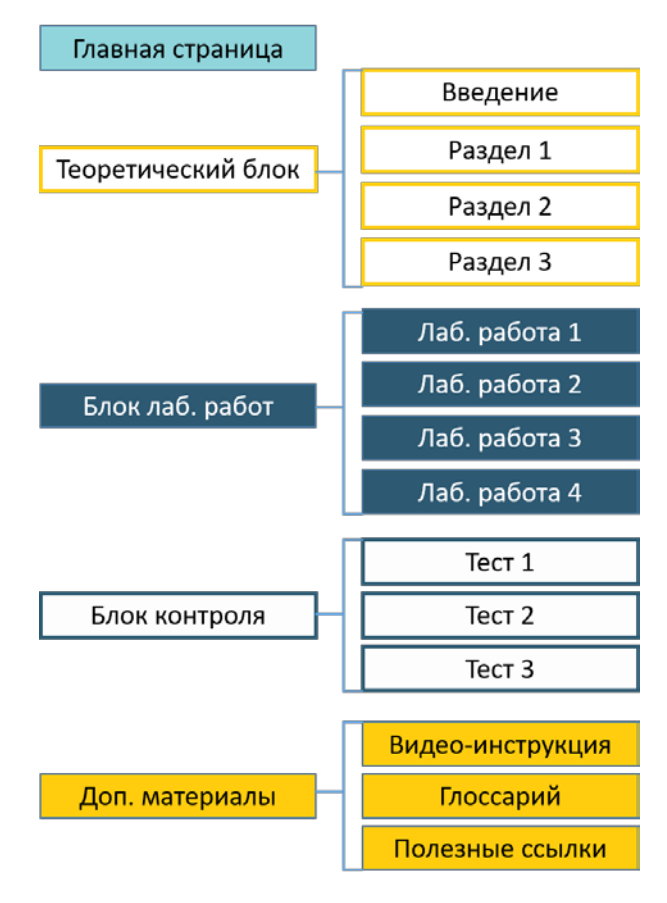

Рисунок 1 — Структура пособия

*Главная страница* содержит аннотацию, которая имеет педагогический адрес электронного учебного пособия, его назначение и структуру, также содержит ссылку на видео-инструкцию по использованию ЭУП.

*Блок теории* содержит три раздела теоретического материала.

*Блок лабораторных работ* состоит из четырёх лабораторных работ, направленных на закрепление полученных знаний и формированию умений по администрированию и обеспечению безопасности данных конфигураций «1С:Предприятия».

*Блок контроля* включает в себя четыре теста, каждый из которых создан в соответствии с теоретическим материалом, представленном в ЭУП. Тест состоит из тестовых заданий, которые выполняют учащиеся после получения знаний соответствующего теоретического блока.

В блоке дополнительных материалов находятся разделы:

1. Видео-инструкция, необходимая для того, чтобы обучающийся мог обратиться к ней, если возникнут какие-либо проблемы в процессе рабо-TЫ.

2. Глоссарий, представляющий словарь из терминов, которые присутствуют в электронном учебном пособии, отсортированных по алфавиту.

3. Полезные ссылки, который содержит ссылки на различные полезные источники информации и состоит из нескольких пунктов:

 $\bullet$ «Книги», который содержит ссылки на литературу для углублённого изучения темы;

«Сайты», который содержит ссылки на официальные сайты 1С и другие тематические источники;

«Форумы», который содержит ссылки на популярные форумы.

#### <span id="page-37-0"></span>2.4 Интерфейс электронного учебного пособия

Для лёгкой ориентации пользователя, создан достаточно дружественный и простой в навигации интерфейс, который представлен на рисунке 2.

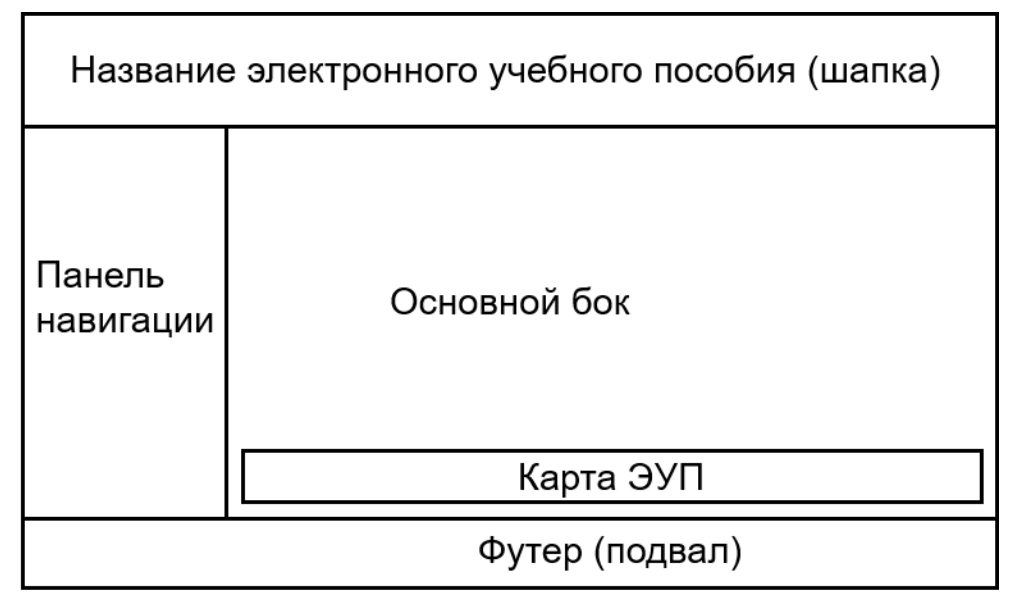

Рисунок 2 — Схема интерфейса электронного учебного пособия

Для переходов по разделам ЭУП, создана панель навигации, расположенная в левой части окна, под логотипом (рисунок 3).

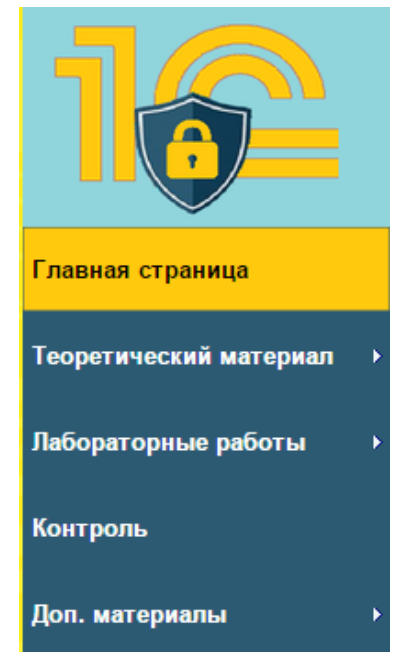

Рисунок 3 — Панель навигации

Панель навигации состоит из следующих элементов:

• «Главная страница», с её помощью можно перейти на основную (главную) страницу электронного учебного пособия.

- «Теоретический материал».
- «Лабораторные работы».
- «Контроль».
- «Доп. материалы».

Элементы «Теоретический материал», «Лабораторные работы», «Контроль» и «Доп. материалы» реализованы вертикальным выпадающим списком типа «аккордеон» (рисунок 4), с помощью которого осуществляется переход на необходимую страницу.

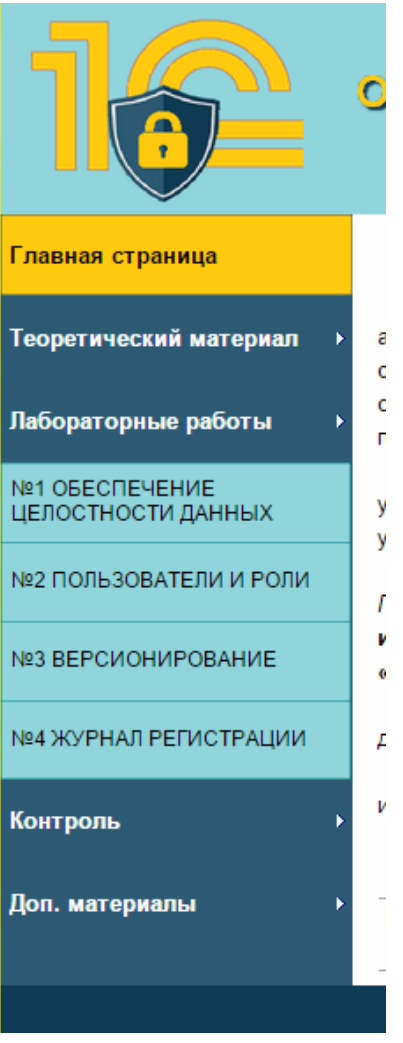

Рисунок 4 — Выпадающий список

Кроме этого, навигация по электронному учебному пособию осуществляется с помощью, встроенной над футером, панели карты сайта (рисунок 5).

Главная страница | Теоретический материал | Лабораторные работы | Контроль | Доп. материалы | Главная Карта Сайта C Korolkov A.S., Narvatkina N.S. RSVPU, Ekaterinburg 2018

Рисунок 5 — Панель карты сайта

Для перехода на предыдущий или следующий разделы, а также возвращения в верх страницы, используются кнопки (рисунок 6). Эти элементы очень удобны и часто встречается на разных сайтах, содержащих много текста.

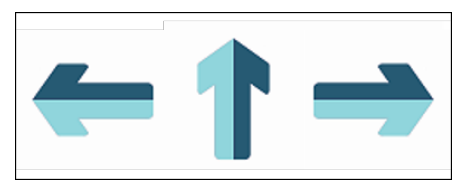

Рисунок 6 — Кнопки навигации

#### **Цветовое решение пособия**

Цветовое решение для данного ЭУП выбиралось с учётом следующих требований:

1. Количество использованных цветов не должно быть многочисленным, чтобы обучающийся не терял внимание.

2. Цвет текста выбирается тёмный, который должен быть расположен на контрастном светлом фоне, так как светлый текст на темном фоне быстро утомляет пользователя.

3. Слишком яркие, светлые цвета не должны быть использованы в электронном учебном пособии.

#### <span id="page-40-0"></span>**2.5 Описание разделов пособия**

#### <span id="page-40-1"></span>**2.5.1 Главная страница**

Для начала работы с электронным учебным пособием используется файл index.html, при запуске которого открывается главная страница (рисунок 7).

На данной странице содержится аннотация, где описывается педагогический адрес, назначение ЭУП, его структура и представлена ссылка на видео-инструкцию по использованию ЭУП.

Пособие является кроссплатформенным, открытие и работа с ним может производиться в любом браузере.

|                        | ОБЕСПЕЧЕНИЕ БЕЗОПАСНОСТИ ДАННЫХ<br>В КОНФИГУРАЦИЯХ НА ПЛАТФОРМЕ "1С: ПРЕДПРИЯТИЕ"<br>учебное пособие                                                                    |
|------------------------|----------------------------------------------------------------------------------------------------|
| Главная страница       | Аннотация                                                                                                    |
| Теоретический материал | Электронное учебное пособие (ЭУП) «Обеслечение безоласности данных в конфигурациях<br>на платформе "1С:Предприятие"» предназначено для студентов бакалавров направления |
| Лабораторные работы    | подготовки 09.03.03 «Прикладная<br>информатика»<br>профилю подготовки<br>«Прикладная<br>информатика в экономике», изучающих дисциплину «Корпоративные информационные    |
| Контроль               | системы в экономике».<br>Также данное электронное учебное пособие будет полезно всем, кто желает научиться                                                              |
| Доп. материалы         | обеспечивать защиту данных в конфигурациях «1С».<br>ЭУП может использоваться преподавателями вузов и студентами подобных специальностей.                                |
|                        | Для работы с данным пособием, обучающиеся должны иметь знания и умения по<br>конфигурированию и администрированию «1С».                                                 |
|                        | В процессе обучения у обучающегося будут сформированы знания и умения по:                                                                                               |
|                        | обеспечению целостности данных;<br>٠                                                                                                    |
|                        | администрированию пользователей;<br>٠                                                                                                    |
|                        | версионированию данных конфигураций;                                                                                                    |
|                        | Данное электронное учебное пособие состоит из следующих блоков:                                                                                                    |
|                        | главная страница;<br>٠<br>блок теоретического материала;<br>٠                                                                                                    |
|                        | блок лабораторных работ;<br>٠                                                                                                    |
|                        | блок контроля:                                                                                                    |
|                        | блок дополнительных материалов.                                                                                                    |

Рисунок 7 — Главная страница электронного учебного пособия

#### <span id="page-41-0"></span>**2.5.2 Раздел «Теоретический материал»**

В данный раздел включены три раздела. На рисунке 8 изображен выпадающий список, который позволяет обучающемуся перейти в соответствующий раздел.

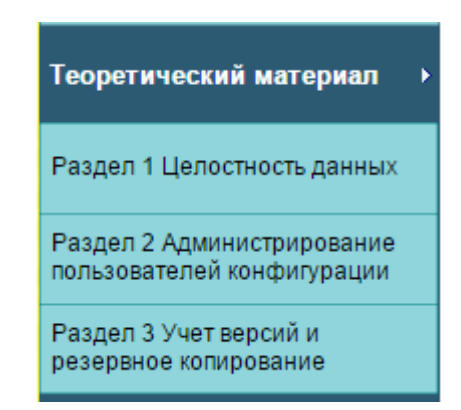

Рисунок 8 — Выпадающий список раздела «Теоретический материал»

В начале страницы расположено краткое содержание темы. Новые определения и понятия, представленные в электронном учебном пособии, выделены полужирным начертанием. В тексте имеются понятия и термины, оформленные как ссылки для перехода в глоссарий, где можно найти их объяснения.

В правом верхнем углу страницы доступны кнопки для скачивания раздела в форматах WORD и PDF (рисунок 9), также имеющиеся на страницах лабораторных работ.

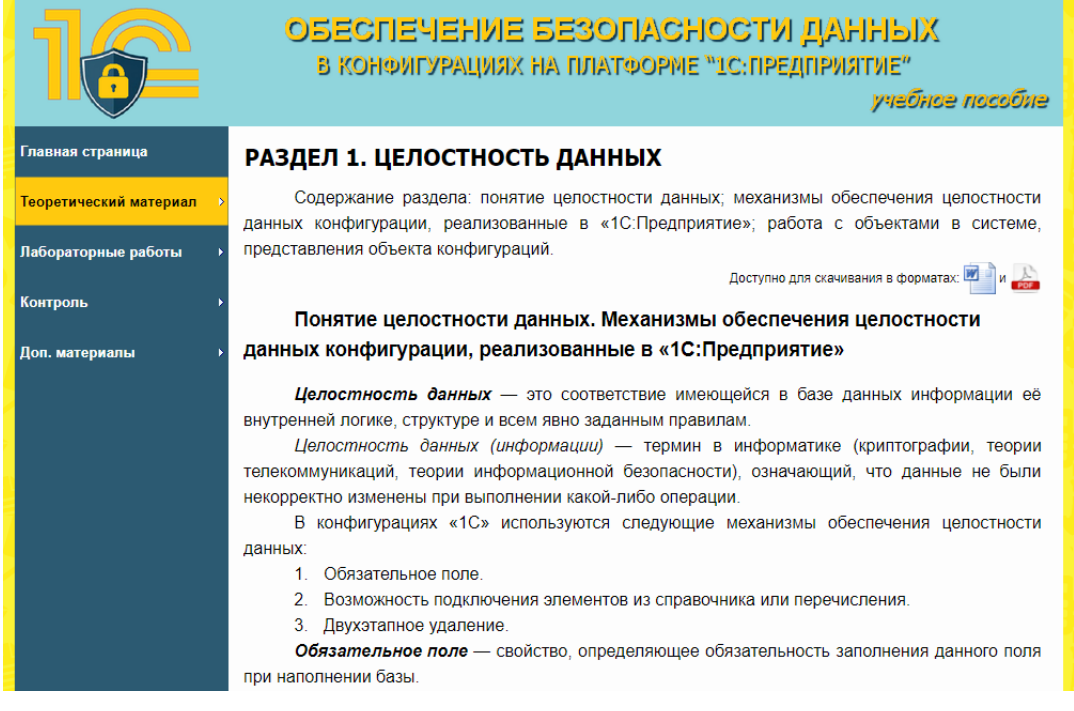

Рисунок 9 — Кнопки для скачивания материала

В конце каждого раздела обучающемуся предоставляются контрольные вопросы для проверки усвоения знаний по пройденному материалу (рисунок 10).

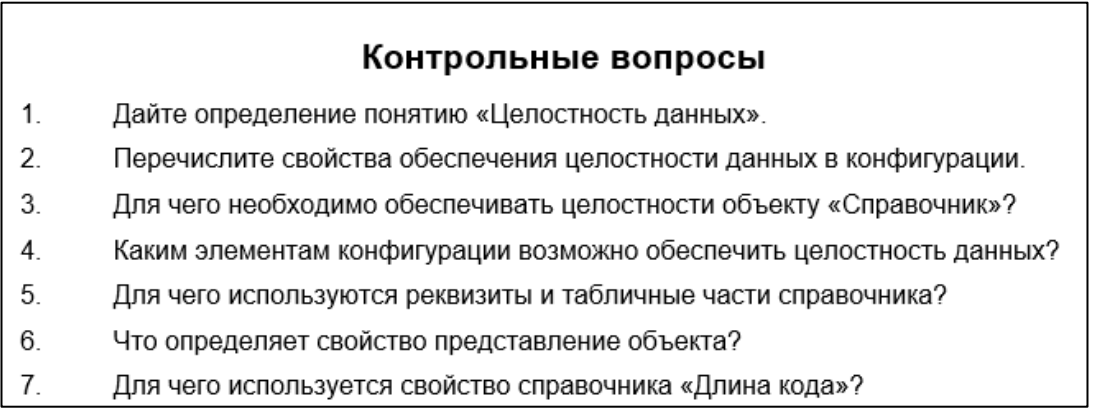

Рисунок 10 — Контрольные вопросы

После контрольных вопросов, расположена ссылка на прохождение тестовых заданий соответствующего раздела.

### <span id="page-43-0"></span>2.5.3 Раздел «Лабораторные работы»

Данный раздел содержит четыре лабораторные работы, позволяющие закрепить полученные теоретические знания. Лабораторные работы предназначены для формирования соответствующих умений (таблица 3).

Таблица 3 — Перечень лабораторных работ

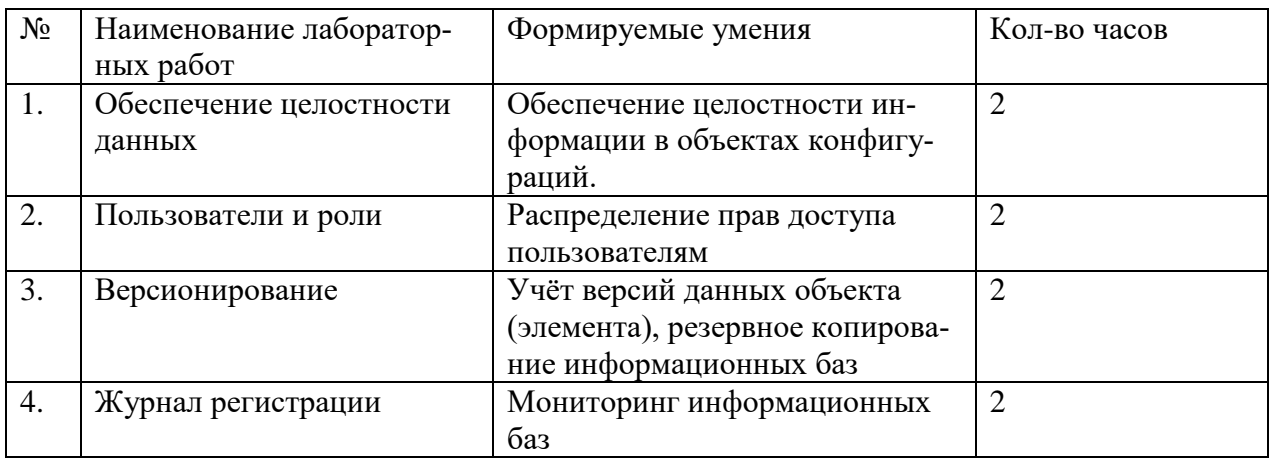

Фрагмент лабораторной работы раздела, представлен на рисунке 11.

Навигация по разделу «Лабораторные работы» осуществляется аналогичным с другими разделами образом:

 $\bullet$ перейти из одной лабораторной работы к другой можно с помощью

соответствующих кнопок навигации;

можно воспользоваться картой сайта для перехода в раздел с теори- $\bullet$ 

ей, глоссарием или полезной информацией.

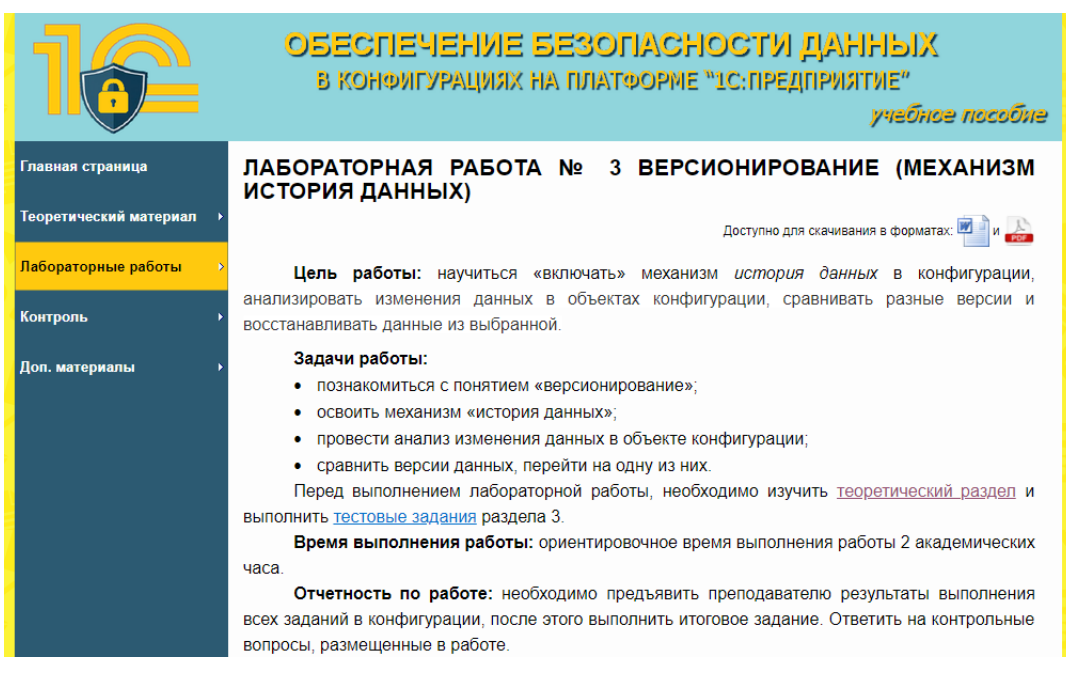

Рисунок 11 — Страница с материалом раздела «Лабораторные работы»

#### <span id="page-44-0"></span>**2.5.4 Раздел «Контроль»**

После изучения материала каждого теоретического раздела, обучающемуся необходимо выполнить тестовые задания (ссылка на них расположена под контрольными вопросами), который позволяет осуществить контроль полученных знаний.

После прохождения всех разделов теории (включая тестовые задания к ним) и лабораторных работ, обучающемуся предлагается пройти итоговое тестирование.

Тестовые задания реализованы в программе iSpringSuite 9, утилитой QuizMaker (рисунок 12).

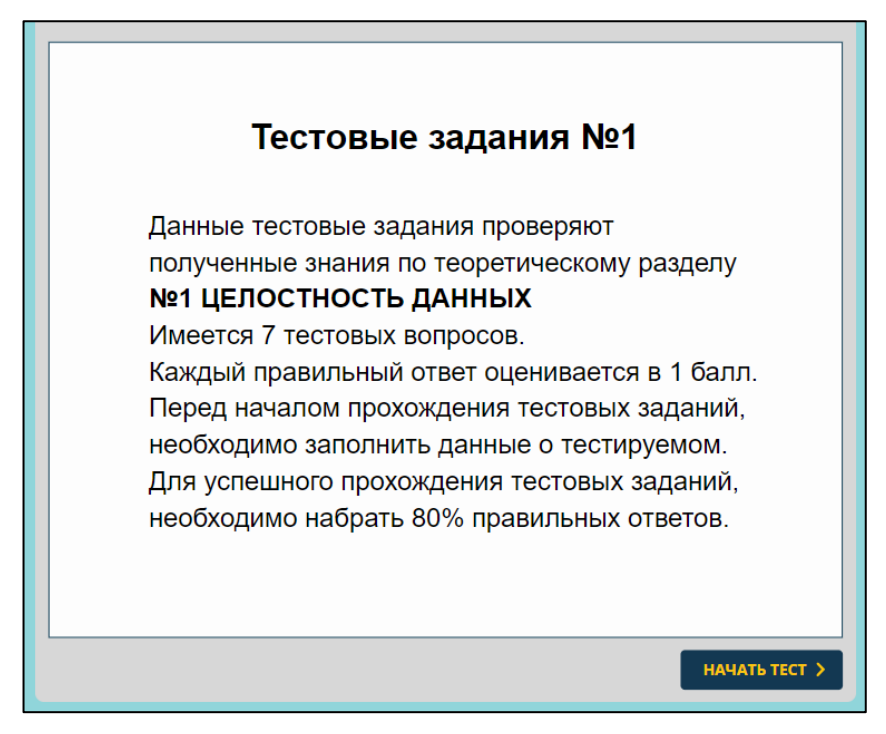

Рисунок 12 — Страница с материалом раздела «Контроль»

Данная утилита была выбрана, так как она обеспечивает возможность создания:

• разного типа заданий (выбор одного или нескольких ответов, последовательность, соответствие, заполнение пропусков и другие);

• режима тестирования варианта (поддерживающий настройку параметров времени, обработки теста и вывода результата тестирования);

• защищенных, вариативных тестовых заданий (все правильные ответы, представленные в HTML-коде закодированы, выдаются ответы и задания в случайном порядке);

защищенных, вариативных тестовых заданий (все верные ответы закодированы в HTML-коде, ответы и задания представляются в случайном порядке).

В тестовых заданиях используются вопросы различных видов. Представлено несколько вопросов с одним выбором ответа (рисунок 13).

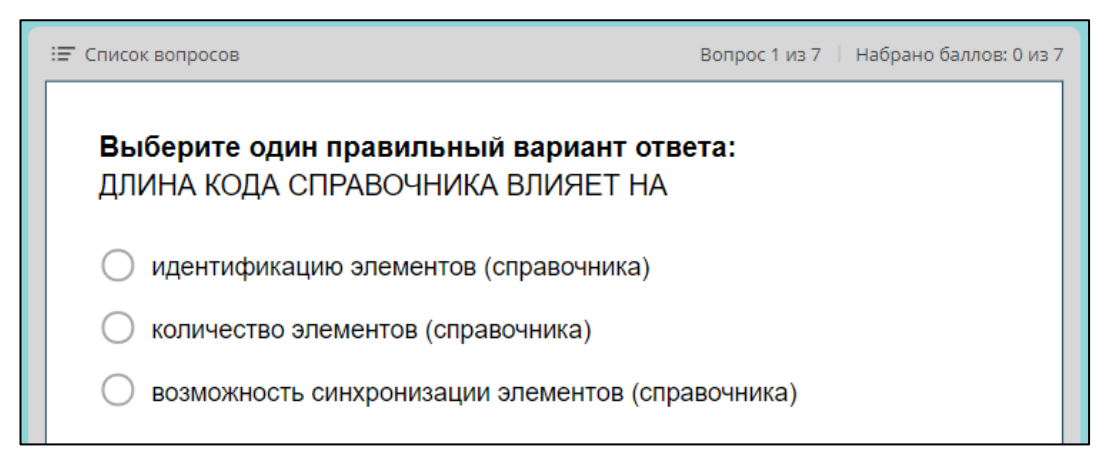

Рисунок 13 — Вопрос с выбором одного варианта ответа

Вопросы с выбором одного или нескольких вариантов ответа (рисунок 14).

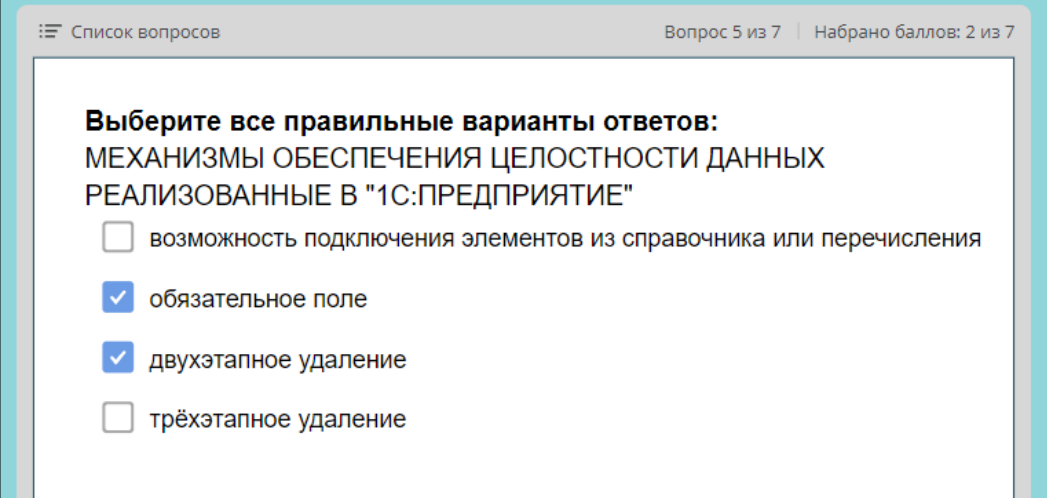

Рисунок 14 — Вопрос с выбором одного или нескольких вариантов ответа

#### <span id="page-46-0"></span>**2.5.5 Раздел «Дополнительные материалы»**

Раздел «Дополнительные материалы» содержит три блока. Один из них можно выбрать в выпадающем окне (рисунок 15).

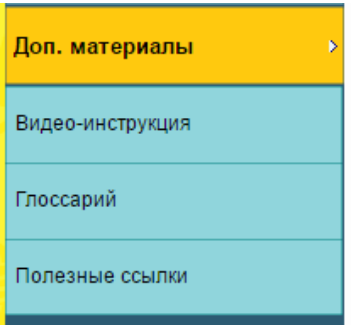

Рисунок 15 — Выпадающий список раздела «Дополнительные материалы»

«Видео-инструкция» необходима для того, чтобы обучающийся мог обратиться к ней, если возникнут какие-либо проблемы в процессе работы с электронным учебным пособием (рисунок 16).

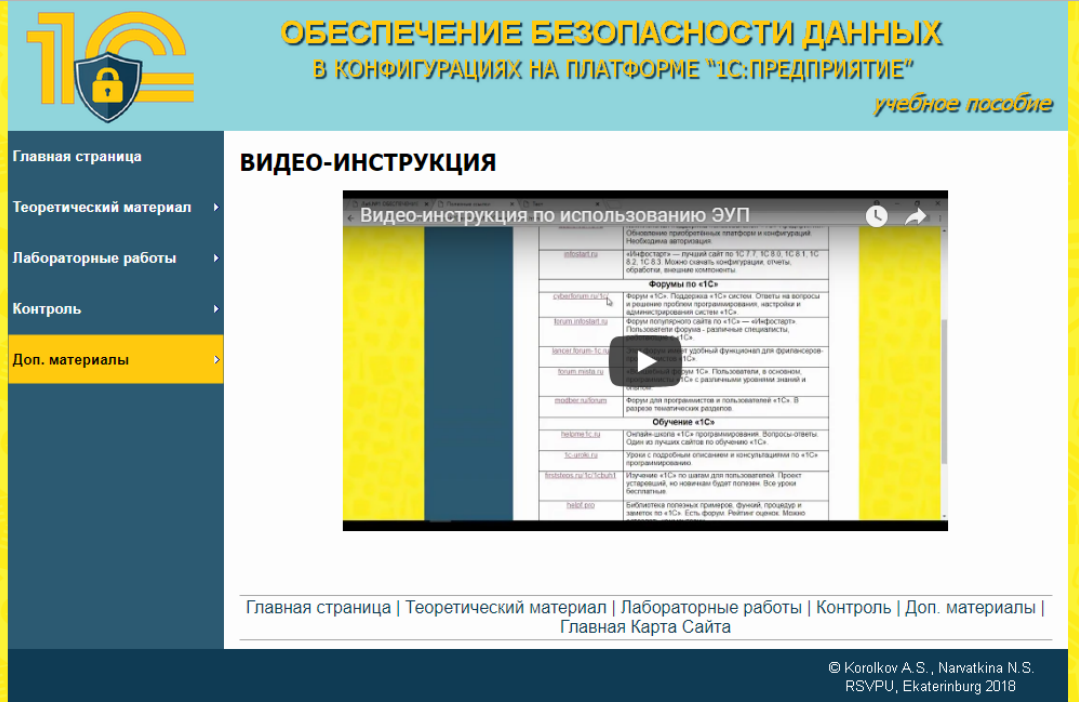

Рисунок 16 — Видео-инструкция по использованию ЭУП

«Глоссарий» содержит список терминов и определений к ним, использованных в ЭУП. На рисунке 17 представлен такой список определений. Для упрощенного поиска нужного термина, они отсортированы в алфавитном порядке.

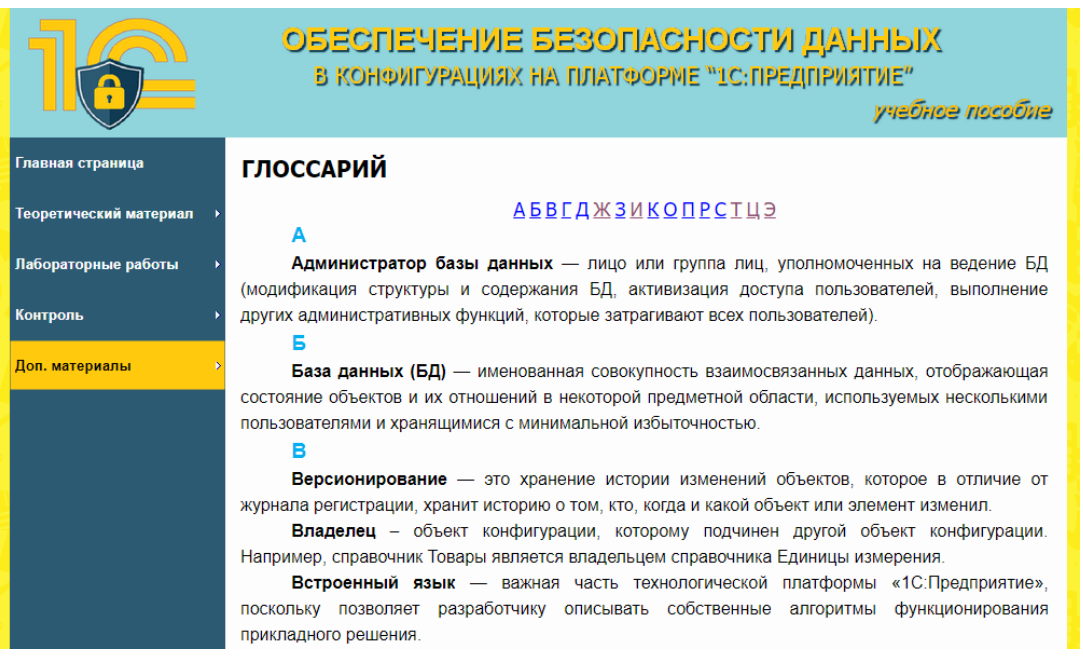

Рисунок 17 — Страница раздела «Глоссарий»

В блоке «Полезные ссылки» содержатся ссылки на ресурсы, которые

помогут при изучении темы электронного учебного пособия.

Общий вид раздела «Полезные ссылки» представлен на рисунке 18.

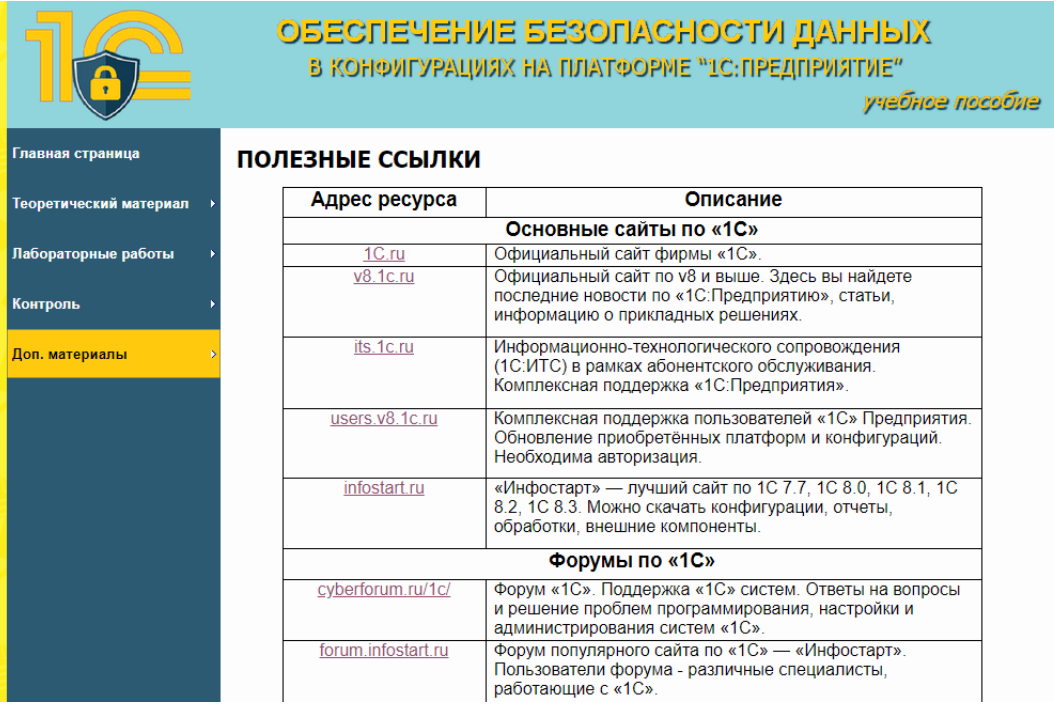

Рисунок 18 — Страница раздела «Полезные ссылки»

#### <span id="page-49-0"></span>**2.6 Апробация электронного учебного пособия**

Апробация была проведена в Российском государственном профессионально-педагогическом университете студентами направления подготовки 09.03.03 «Прикладная информатика» группы ИЭ-401п. Студенты данной группы использовали пособие в процессе подготовки выпускной квалификационной работы для изучения механизмов обеспечения защиты своих конфигураций.

После использования данного пособия было проведено анкетирование. Было опрошено 6 человек, после чего были проанализированы и устранены найденные студентами недочеты.

Были выявлены:

• орфографические ошибки, которые были исправлены.

• также опрошенными было выявлено недостаточно хорошее качество изображений. Чтобы устранить эти недочеты были прописаны скрипты, которые позволяют увеличивать изображения и выполнена дополнительная обработка некоторых изображений;

• часть опрошенных отметили, что удобнее было бы в некоторых работах добавить видеофрагменты с демонстрацией выполнения «длинных цепочек шагов». В результате были добавлены видео материалы.

Апробация показала, что при работе с данным ЭУП:

• у студентов не возникает проблем с навигацией и ориентированию по пособию;

• материал изложен с достаточной степенью подробности и понятен обучаемым;

• способ представления, организации материала, объем материала достаточен для самостоятельного его изучения.

В целом пособие было оценено студентами положительно, отмечено, что пособие полезно и помогает сформировать необходимые знания и умения.

#### <span id="page-50-0"></span>**ЗАКЛЮЧЕНИЕ**

В рамках выпускной квалификационной работы было разработано электронное учебное пособие «Обеспечение безопасности данных в конфигурациях на платформе "1С:Предприятие"», предназначенное для студентов бакалавров направления подготовки 09.03.03 «Прикладная информатика» профилю подготовки «Прикладная информатика в экономике», изучающих дисциплину «Корпоративные информационные системы в экономике».

В процессе выполнения квалификационной работы были реализованы следующие задачи:

1. Был проведён анализ литературы и интернет-источников по теме исследования.

В ходе поиска и анализа электронных учебных пособий, посвященных теме «Обеспечение безопасности данных в конфигурациях на платформе "1С:Предприятие"» не удалось найти пособия, соответствующего всем требованиям. В связи, с этим возникала необходимость создания ЭУП по данной актуальной тематике, который отвечал бы тем требованиям, которые предъявляются к электронным учебным изданиям такого типа.

2. Систематизирован теоретический материал, который был задействован при разработке электронного пособия.

3. Разработаны лабораторные работы и тестовые задания.

- 4. Учебное пособие реализовано в электронном виде и содержит:
	- аннотацию;
	- раздел теории, содержащий 3 раздела;

• раздел лабораторных работ, состоящий из четырёх лабораторных работ, предназначенных для формирования умений по обеспечению безопасности данных в конфигурациях «1С:Предприятия»;

• раздел контроля, включающий в себя 4 теста;

• раздел дополнительных материалов, который включает в себя видео-инструкцию по использованию ЭУП, глоссарий терминов и полезные ссылки (информация о разработчиках, различные форумы и пр.).

Учебное пособие было разработано с использованием конструктора сайтов WebSite X5, языка гипертекстовой разметки Hyper Text Markup Language, CSS, текстового html-редактора Notepad++, программы для захвата изображения с экрана Camtasia Studio, блок контроля был разработан с использованием сервиса iSpringSuite, все изображения, использованные в ЭУП, были созданы и отредактированы в Adobe Photoshop CS5.

В электронном учебном пособии требования, предъявляемые к педагогическим программным средствам соблюдены.

Проведена апробация пособия, которая показала, что пособие полезно и помогает сформировать необходимые знания и умения.

На основании вышеизложенного следует сделать вывод, что цель работы — разработать электронное учебное пособие достигнута, так как все задачи решены.

#### <span id="page-52-0"></span>**СПИСОК ИСПОЛЬЗОВАННЫХ ИСТОЧНИКОВ**

<span id="page-52-2"></span>1. Ажеронок В.А. Профессиональная разработка в «1С:Предприятие» в 2-х томах [Текст]: учебник / В.А. Ажеронок, А.П. Габец, М.Г. Радченко — 1 том. — Москва: ООО «1С-Паблишинг», 2013. — 561 с.

2. Ажеронок В.А. Разработка управляемого интерфейса [Текст]: учебник / В.А. Ажеронок, А.В. Островерх, М.Г. Радченко. — Москва: ООО «1С-Паблишинг», 2010. — 723 с.

<span id="page-52-3"></span>3. Антонова С. Г. Современная учебная книга [Электронный ресурс]. — Режим доступа: http://window.edu.ru/resource/958/70958/files/1.pdf (дата обращения: 14.04.2018).

<span id="page-52-1"></span>4. Асатрян А. Методическое пособие по эксплуатации крупных информационных систем на платформе «1С:Предприятие» [Текст]: учебник / А. Асатрян, А. Голиков, А. Морозов — Москва: ООО «1С-Паблишинг», 2017.  $-220$  c.

5. Баранова Е.К. Информационная безопасность и защита [Текст]: учебное пособие / Е.К. Баранова, А.В. Бабаш. — Москва: РИОР, Инфа-М, 2017. — 324 с.

<span id="page-52-5"></span>6. Введение в JavaScript [Электронный ресурс]. — Режим доступа: https://learn.javascript.ru/intro/ (дата обращения: 22.05.2018).

<span id="page-52-4"></span>7. Вуль В.А. Электронные издания. Учебник [Электронный ресурс]. — Режим доступа: http://www.hi-edu.ru/e-books/xbook119/01/ (дата обращения 15.04.2018).

8. Голицына О.Л. Основы проектирования баз данных [Текст]: учебное пособие / О.Л. Голицына, Т.Л. Партыка, И.И. Попов. — Москва: ИН-ФРА-М, 2017. — 416 с.

<span id="page-52-6"></span>9. ГОСТ Р 52653–2006 Информационно-коммуникационные технологии в образовании. Термины и определения [Электронный ресурс]. —

Введ.01.07.2008. — Режим доступа: http://docs.cntd.ru/document/1200053103 (дата обращения: 10.05.2018).

<span id="page-53-1"></span>10. ГОСТ Р 53620–2009 Информационно-коммуникационные технологии в образовании. Электронные образовательные ресурсы. Общие положения [Электронный ресурс]. — Введ. 01.01.2011. — Режим доступа http://docs.cntd.ru/document/1200082196 (дата обращения: 10.05.2018).

<span id="page-53-3"></span>11. ГОСТ Р ИСО 9241–3–2003 Эргономические требования при выполнении офисных работ с использованием видеодисплейных терминалов (ВДТ). Часть 3. Требования к визуальному отображению информации [Электронный ресурс]. — Введ.01.01.2004. — Режим доступа: http://docs.cntd.ru/document/1200032010 (дата обращения: 10.05.2018).

<span id="page-53-4"></span>12. ГОСТ Р ИСО 9241–8–2007 Эргономические требования при выполнении офисных работ с использованием видеодисплейных терминалов (ВДТ). Часть 8. Требования к отображаемым цветам [Электронный ресурс]. — Введ.01.01.2009. — Режим доступа: http://docs.cntd.ru/document /1200064120 (дата обращения: 10.05.2018).

<span id="page-53-2"></span>13. ГОСТ Р ИСО/МЭК 12119-2000 Информационная технология (ИТ). Пакеты программ. Требования к качеству и тестирование [Электронный ресурс]. — Введ.01.01.2002. — Режим доступа: http://docs.cntd.ru/document /1200025075 (дата обращения: 10.05.2018).

<span id="page-53-6"></span>14. Денисов В.В. Анализ состояния защиты данных в информационных системах [Текст]: учебное пособие / В.В. Денисов — Новосибирск: НГТУ,  $2013 - 52$  c.

<span id="page-53-5"></span>15. Ерохин В.В. Безопасность информационных систем [Текст]: учебное пособие / В.В. Ерохин, Д.А. Погонышева, И.Г. Степченко. — Москва: Флинта, 2016. — 184 с.

<span id="page-53-0"></span>16. Зимина О. В. Печатные и электронные учебные издания в современном высшем образовании [Электронный ресурс]. — Режим доступа: http://www.academiaxxi.ru/Reclama/OVZ\_monogr1\_t.htm/ (дата доступа 20.04.2018).

17. Классификация электронных средств учебного назначения [Электронный ресурс]. — Режим доступа: https://ido.tsu.ru/ss/?unit=223&page=650 (дата обращения: 09.05.2018).

18. Конфигурирование в «1С» [Электронный ресурс]. — Режим доступа: http://programmist1s.ru/konfigurirovanie-v-1s/ (дата обращения: 19.04.2018).

19. Лучший учебник HTML. Основы HTML [Электронный ресурс]. — Режим доступа: http://www.zvirec.com/html\_sod.php/ (дата доступа 14.04.2018).

<span id="page-54-0"></span>20. Нарваткина Н.С. Рабочая программа дисциплины «Корпоративные информационные системы в экономике» [Текст] / Н.С. Нарваткина. — Екатеринбург: ФГАОУ ВПО «Российский государственный профессиональнопедагогический университет», 2015.

<span id="page-54-3"></span>21. Никсон Робин Создаем динамические веб-сайты с помощью PHP, MySQL, JavaScript, CSS и HTML5 [Текст]: учебное пособие / Никсон Робин — Сантк-Петербург: «Питер», 2015. — 688 с.

22. Обзор системы «1С: Предприятие» [Электронный ресурс]. — Режим доступа: http://v8.1c.ru/overview/ (дата обращения: 19.04.2018).

23. Партыка Т.Л. Информационная безопасность [Текст]: учебное пособие / Т.Л. Партыка, И.И. Попов. — Москва: ИНФРА-М, 2018. — 432 с.

24. Преимущества и недостатки электронных учебников и их место в современном образовании [Электронный ресурс]. — Режим доступа: http://sibac.info/studconf/hum/xxxvii/43753 (дата обращения: 19.04.2018).

<span id="page-54-2"></span>25. Радченко М.Г. «1С:Предприятие 8.3». Практическое пособие разработчика [Текст]: учебник / М.Г. Радченко, Е.Ю. Хрусталева — Москва: ООО «1С-Паблишинг», 2013. — 965 с.

<span id="page-54-1"></span>26. Радченко М.Г. Решение специальных прикладных задач в «1С:Предприятие» [Текст]: учебник / М.Г. Радченко, Е.Ю. Хрусталева, Д.И. Гончаров — Москва: ООО «1С-Паблишинг», 2014. — 300 с.

<span id="page-55-0"></span>27. Родин В.П. Создание электронного учебника [Электронный ресурс]. — Режим доступа: http://window.edu.ru/window/library/pdf2txt?p\_ id=8983/ (дата обращения: 14.04.2018).

28. Родичев Ю.А. Нормативная база и стандарты в области информационной безопасности [Текст]: учебник для вузов / Ю.А. Родичев. — Санкт-Петербург: Питер, 2017. — 256 с.

29. Рыбалка В.В., Hello 1C, Пример быстрой разработки приложений на 1С:Предприятие 8.3. [Текст]: учебник / В.В. Рыбалка — Москва: ООО «1С-Паблишинг», 2014. — 233 с.

<span id="page-55-4"></span>30. Сравнение AdobeCaptivate, ArticulateStoryline и iSpringSuite [Электронный ресурс]. — Режим доступа: https://www.ispring.ru/elearninginsights/adobe-captivate-9-vs-articulate-storyline-2-vs-ispring-suite-8/ (дата обращения: 03.05.2018).

<span id="page-55-2"></span>31. Требования к содержанию ЭУП [Электронный ресурс]. — Режим доступа: https://sites.google.com/site/razrabotkaelektronnogoposobia/home/ trebovania-k-elektronnym-ucebnym-posobiam/trebovania-k-postroeniu-eup/ (дата обращения: 18.05.2018).

<span id="page-55-1"></span>32. Учебник по веб-технологии: JavaScript [Электронный ресурс]. — Режим доступа: http://www.webmasterwiki.ru/javascript/ (дата обращения: 22.05.2018).

<span id="page-55-3"></span>33. Форум вебмастеров «Webmasters» [Электронный ресурс]. — Режим доступа: http://www.webmasters.by/video-tutorials/video-uroki-po-html-icss.html/ (дата обращения: 21.05.2018).

34. Что такое интерфейс? [Электронный ресурс]. — Режим доступа: http://otvetcenter.ru/chto/interface/ (дата обращения: 18.05.2018).

35. Электронный научный журнал «Информационнокоммуникационные технологии в педагогическом образовании» [Электронный ресурс]. — Режим доступа: http://journal.kuzspa.ru/articles/87/ (дата обращения: 29.04.2018).

<span id="page-56-2"></span>36. Camtasia Studio 7. Подробное руководство [Электронный ресурс]. — https://kito.bspu.by/admin-panel/vendor/kcfinder/upload/ files/LABS/lab18/ camtasia-studio-7.pdf/ (дата обращения: 29.05.2018).

<span id="page-56-0"></span>37. HTML «с нуля» [Электронный ресурс]. — Режим доступа: http://ru.html.net/ (дата обращения: 19.05.2018).

38. JavaScript [Электронный ресурс]. — Режим доступа: http://javascript.ru/ (дата обращения: 22.04.2018).

<span id="page-56-1"></span>39. Notepad++ [Электронный ресурс]. — Режим доступа: https://notepadplus-plus.org/ (дата обращения: 15.05.2018).

40. Online 1C [Электронный ресурс]. — Режим доступа: https://online.1c.ru/catalog/free/18610119/ (дата обращения: 21.05.2018).

## **ПРИЛОЖЕНИЕ**

### Министерство образования и науки Российской Федерации Федеральное государственное автономное образовательное учреждение высшего образования «Российский государственный профессионально-педагогический университет»

Институт инженерно-педагогического образования Кафедра информационных систем и технологий Направление подготовки 44.03.04 Профессиональное обучение (по отраслям) Профиль «Информатика и вычислительная техника» Профилизация «Информационная безопасность»

> **УТВЕРЖДАЮ** Заведующий кафедрой Н.С. Толстова и о фамилия

#### **ЗАДАНИЕ**

## на выполнение выпускной квалификационной работы бакалавра

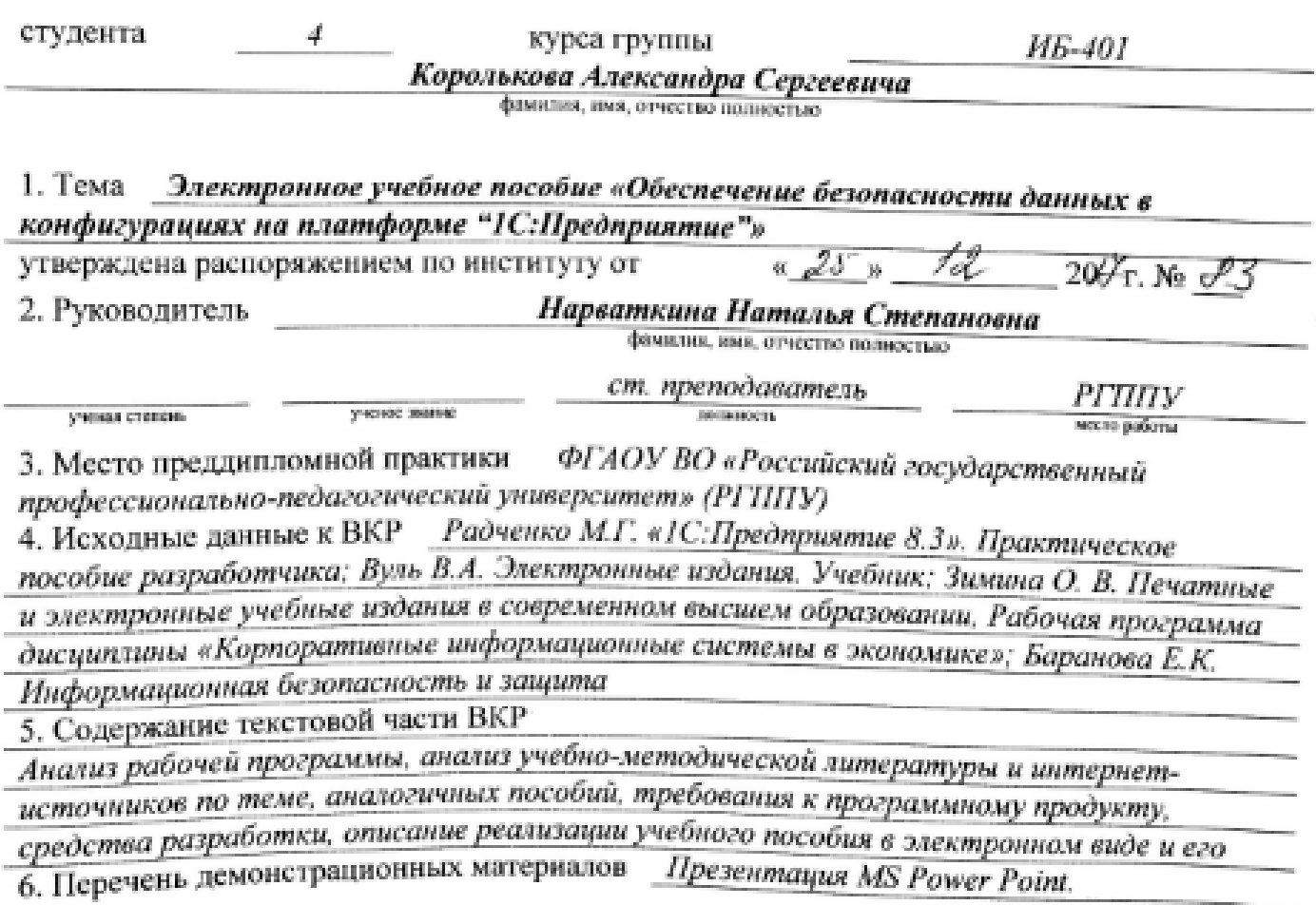

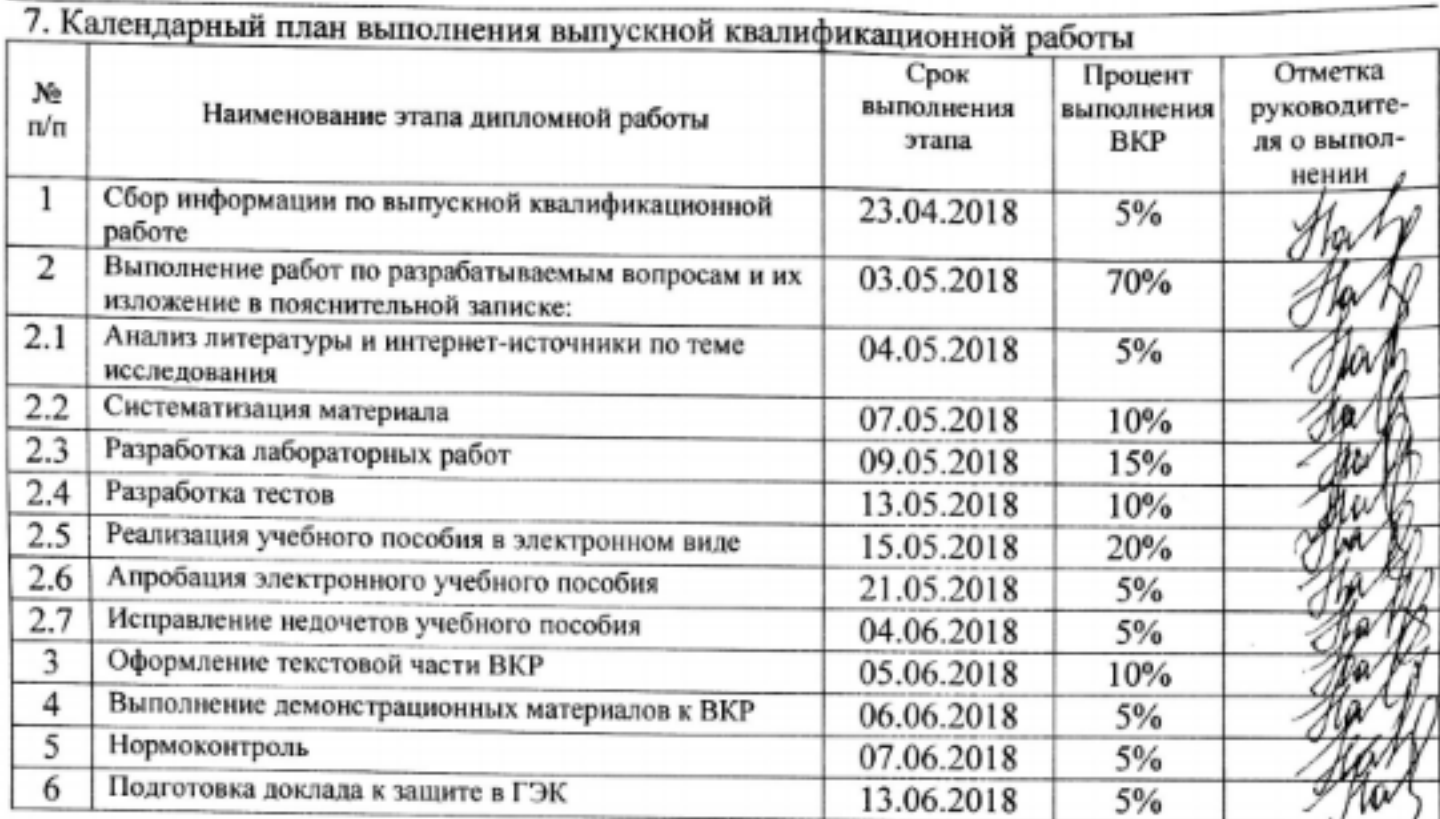

## 8. Консультанты по разделам выпускной квалификационной работы

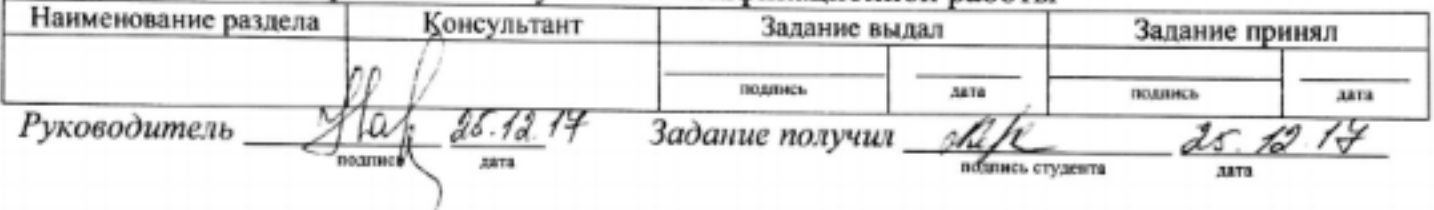

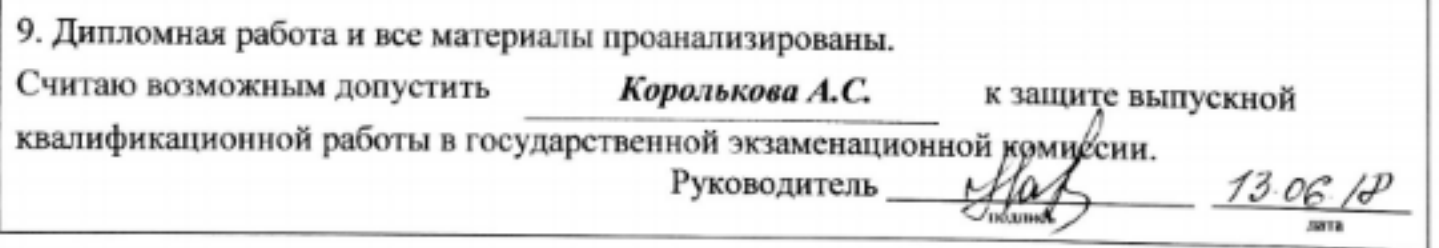

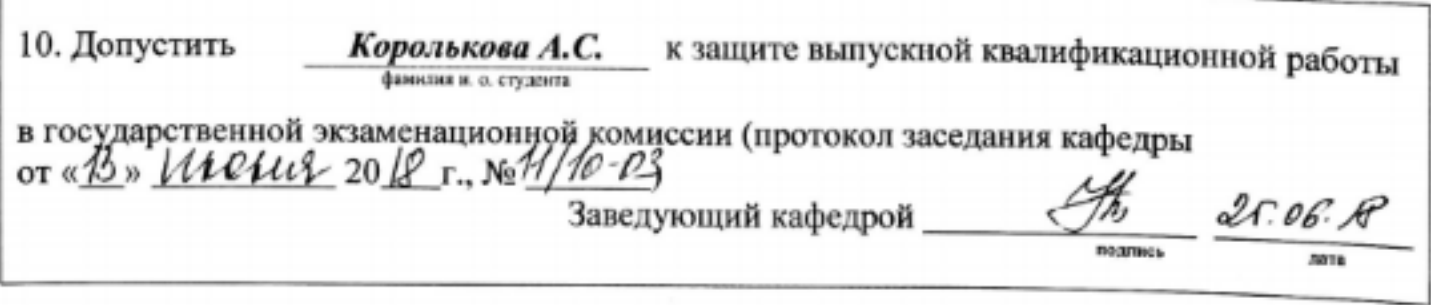